#### **15. Microsoft Visual FoxPro Entwicklerkonferenz 2008 13.- 15.11.2008 Frankfurt / Main**

#### **Die Redner**

Rainer Becker Bo Durban Joachim Dürr Tim Fischer Sebastian Flucke Tamar Granor Uwe Habermann Doug Hennig Kirsten Hinrichs Venelina Jordanova Kevin McNeish Nathalie Mengel Armin Neudert Michael Niethammer Steffen F. Pirsig Rick Schummer Markus Winhard Christof Wollenhaupt Jürgen Wondzinski

**die europäische Entwicklerkonferenz zu Microsoft Visual FoxPro 9.0 Lindner Congress Hotel Frankfurt (Höchst)** 

**3 Tage randvolles Programm** 

#### **Donnerstag bis Samstag**

Wie im Vorjahr beginnt die Konferenz auch 2008 am **Donnerstag und endet am Samstag**. Der Samstag ist dabei ein vollwertiger Konferenztag ohne Abstriche! Drei-Tages-Teilnehmer kommen also mit einem regulären Arbeitstag weniger für die Konferenz aus. In früheren Jahren bekamen wir viele Anfragen nach besserer Vereinbarkeit des Tagesgeschäfts mit der Teilnahme an der Entwicklerkonferenz. Der Termin Donnerstag bis Samstag kommt diesem Wunsch entgegen. Außerdem ermöglicht diese Terminierung wesentlich günstigere Übernachtungspreise!

#### **50+ verschiedene Vorträge**

Zum fünfzehnten Mal findet die Visual Fox-Pro-Entwicklerkonferenz statt. Dafür haben wir wie immer ein umfangreiches Programm zusammengestellt. Eine Vielzahl bekannter deutscher und amerikanischer Redner stellen auf der diesjährigen Konferenz in 53 verschiedenen Vorträgen die neue Welt von Visual Fox-Pro 9.0 SP 2 / Sedna vor mit kleinen Ausflügen zu den Themen SQL-Server 2005 / 2008 sowie Java und .NET.

#### **Rabatte**

Für vieljährige Besucher unserer Konferenz bieten wir verschiedene Sonderrabatte an. Durch Abbestellung des gedruckten Konferenzordners können Sie z.B. EUR 115,- netto sparen. Schauen Sie sich die vielen Optionen in unserem Anmeldeformular zuerst einmal in Ruhe an!

## **Schwerpunkte**

Alle Vorträge basieren auf der neuesten Version 9.0 SP2 von Visual FoxPro, gelten eingeschränkt aber auch für frühere Versionen. Wir empfehlen auf jeden Fall das Update auf 9.0!

#### **Tracks**

Für Auf- oder Umsteiger zu Visual FoxPro 9.0 gibt es wie immer einen VFP-Grundkurs. Für Client/Server empfiehlt sich der Track zu MS SQL-Server und für .NET-Interessierte gibt es einen Track zum Thema .NET. Dazu gibt es einen Einführungs-Track zu Java für VFP-Entwickler sowie einen Track zum Thema Reporting mit Visual FoxPro sowie natürlich jede Menge Fachvorträge zur Programmierung.

#### **Konferenzprogramm, Anmeldeformular, Sessionplan...**

Wir wünschen Ihnen viel Spaß mit unserem diesjährigen umfangreichen **Konferenzprogramm**. Lassen Sie sich von dem umfangreichen **Anmeldeformular** nicht verwirren und schauen Sie auch in den vor der Konferenz online verfügbaren **Sessionplan** bezüglich der Termine für die jeweiligen Vorträge...

# **Warum sollte man diese Konferenz nicht verpassen?**

# **Die Seite für den Entscheider**

Lernen Sie die neuen Features der kostenlosen **Sedna-Erweiterung** für Visual FoxPro 9.0 SP2 aka Visual FoxPro 10.0 kennen. Microsoft stellte zum Jahresanfang die umfangreiche Erweiterung für Visual FoxPro 9.0 Service Pack 2 mitsamt Quellcode kostenlos der Entwicklergemeinde zur Verfügung. Um dieses Angebot herum gibt es viele weitere Projekte auf VFPX, die ebenfalls kostenlos und im Quellcode Erweiterungen und Verbesserungen für Visual FoxPro anbieten. Nutzen auch Sie die neuen Features baldmöglichst in Ihren Anwendungen! Mehr dazu in den entsprechenden Sessions.

Ebenfalls verfügbar ist natürlich das **Service Pack 2** für Visual FoxPro 9.0 - die stabilste Version von Visual FoxPro, die es je gab. Die Datenbankengine von Visual FoxPro wurde in der Version 9.0 komplett überarbeitet und der Berichtsgenerator wurde runderneuert. Dies sind zwei sehr umfangreiche Erweiterungen von einer Vielzahl von Verbesserungen in der aktuellen Version. Lernen Sie mehr auf unseren Konferenzvorträgen! Insbesondere zum interessanten und immer wieder unterschätzten Thema **Reporting** gibt es sehr viele Vorträge!

Seit langem wieder gibt es auch eine **Keynote von Microsoft Deutschland**. Vorgestellt wird die neue Platformstrategie von Microsoft. Tim Fischer zeigt Ihnen wie sie erste Schritte in Richtung **Software+Services** gehen können, in dem Sie Ihre bestehende Visual FoxPro Anwendung um neuen Funktionen und Features erweitern. Lassen Sie sich live vorführen, wie Sie z.B. auf Ihre im SQL-Server gespeicherten Daten mit dem Entity-Framework zugreifen und Weboberflächen und Silverlight-Anwendungen ohne viel Programmieraufwand bereitstellen können.

Das Thema **Client/Server und MS SQL-Server** ist speziell für VFP-Entwickler sehr relevant. Client/Server ist immer häufiger ein entscheidendes Verkaufsargument - und Datenanalyse ist weiterhin im Kommen. Im Track zu SQL-Server sowie auf vielen weiteren Vorträgen in der Gruppe C/S speziell für Visual FoxPro erfahren Sie von verschiedenen Referenten alles Wichtige für den Einstieg in Client/Server und SQL-Server sowie den Umstieg auf die neue Version SQL-Server 2008.

Vom **Kompakt-Workshop** zur Softwareentwicklung mit Visual FoxPro profitieren neue oder noch nicht so erfahrene Mitarbeiter am meisten, gehalten am ersten Konferenztag von dem bekannten deutschen Referenten Jürgen Wondzinski. Der Workshop wurde auf die neue Version 9.0 SP2 hin aktualisiert. Viele eingestreute Tipps und Tricks machen den Track für jeden VFP-Entwickler interessant.

Im **.NET-Track** speziell für Visual FoxPro-Entwickler erfahren Sie, welche Teile von .NET für einen Visual FoxPro Entwickler interessant und einsetzbar sind, wie man VFP-Daten in .NET verwendet, wie man VFP-Code in .NET einbindet und umgekehrt und was es mit LINQ usw. auf sich hat. Oder vielleicht möchten Sie eine PDA-Lösung Ihrer bestehenden VFP-Anwendung hinzufügen!

Gerade in Deutschland ist Java bei Großunternehmen sehr beliebt. Deshalb bieten wir erstmalig einen Einführungstrack in **Java für Visual FoxPro Entwickler**. Lernen Sie in unserem Schnellkurs die Grundlagen, den Datenbankzugriff und die Formulargestaltung. Verwenden Sie die Kenntnisse für die schnelle Gestaltung einer zusätzlichen Oberfläche für bestehende VFP-Anwendungen!

**Late Night Sessions** vermitteln unterhaltsam weitere Kenntnisse. Diese ergänzen wie immer das Vortragsangebot nach dem Abendessen (Do.-Fr.) für Mehrtagesteilnehmer. Die tatsächlichen angebotenen Vorträge erfahren Sie allerdings erst auf der Konferenz selbst!

Und schon wieder gibt es ein großes Update für Visual Extend, **Visual Extend 11.0** für VFP 9.0 SP2/Vista, vorgestellt in zwei VFX-Vendorsessions. Und sofern Sie das beliebte Framework für Schnellentwickler bereits einsetzen oder einsetzen wollen, sollten Sie die entsprechende VFX-Late Night Session am Abend natürlich nicht versäumen!

**Bestehende Anwendungen preiswert runderneuern** 

**- mit neuem Berichtsgenerator, neuen Datenbank-**

**funktionen und vielen weiteren neuen Features**

**Wir empfehlen: 3 Tage buchen!** 

# **Die 15. Microsoft Visual FoxPro Entwicklerkonferenz der dFPUG**

Die deutschsprachige FoxPro User Group (dFPUG) lädt Sie ganz herzlich zur 15. Microsoft Visual FoxPro- Entwicklerkonferenz in Frankfurt am Main ein. Eine Anzahl praxisorientierter Vorträge zeigt, wie sich mit **Visual FoxPro 9.0 Service Pack 2** leistungsfähige Applikationen realisieren lassen und wie sich die Welt von Visual FoxPro erneut in jeder Hinsicht weiterentwickelt hat. Dazu mehr auf unserer Seite für Entscheider. Lernen Sie durch den Besuch unserer Konferenz alles Wichtige schnell und von äußerst kompetenten Experten!

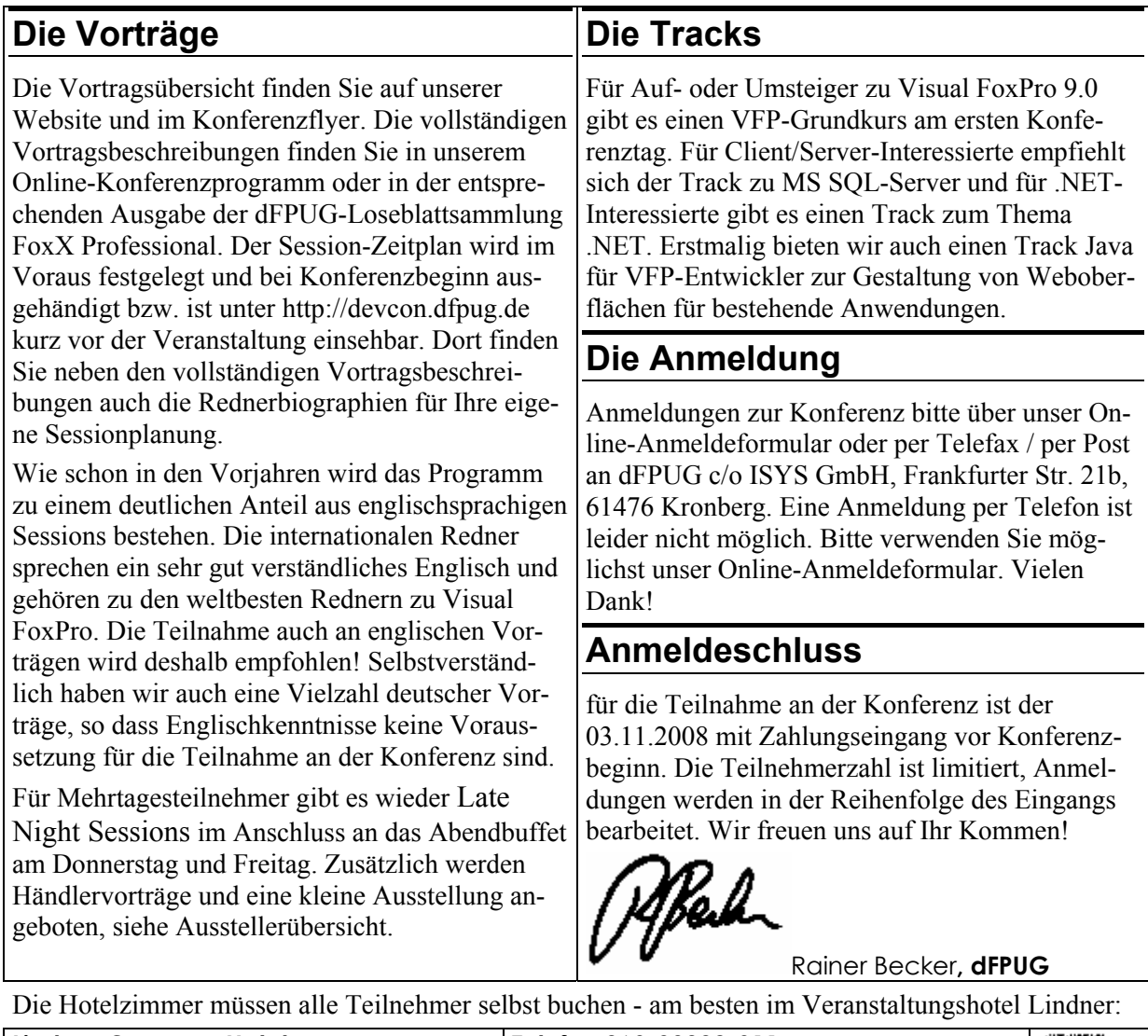

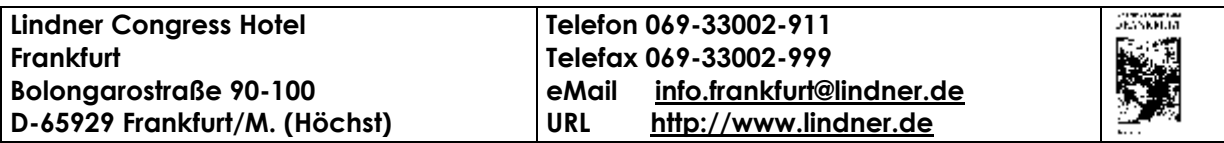

Für die Konferenzteilnehmer haben wir 180 Business-Zimmer zu einem einmaligen Sonderpreis incl. Frühstücksbuffet reserviert. Buchen Sie frühzeitig Ihr Zimmer am besten direkt Online unter https://services.lindner.de/bookhotel\_036/ninqures.asp?lang=G mit dem Gruppencode ..VFP2008" bzw. wahlweise unter Telefon 069-33002 911 oder Fax 069-33002–999 oder eMail Reservierung.Frankfurt@Lindner.de mit dem Stichwort "ISYS2008"– spätestens aber bis zum 04.11.2008, da danach das Teilnehmerkontingent verfällt (bzw. das Hotel ausgebucht sein wird).

# **Programmübersicht**

Hier die Übersicht über die angebotenen Sessions: Deutschsprachige Vorträge enthalten ein führendes "D" im Session-Code, englische Vorträge ein führendes "E". Händlervorträge sind durch ein vorangestelltes "V" gekennzeichnet.

Der angegebene Session-Code wird auf der Konferenz durchgängig verwendet. Dies gilt für Sessionpläne, Raumausschilderung, Vortragsbewertungen und natürlich die Vortragsunterlagen im Konferenzordner sowie die Begleitdateien auf der CD-ROM.

# **INTRO Einführung / Introduction (Do.)**

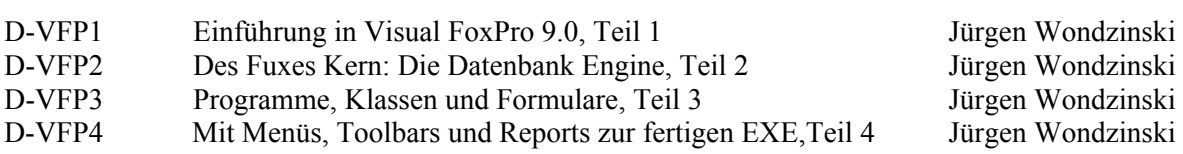

# **PROG Programmierung / Programming**

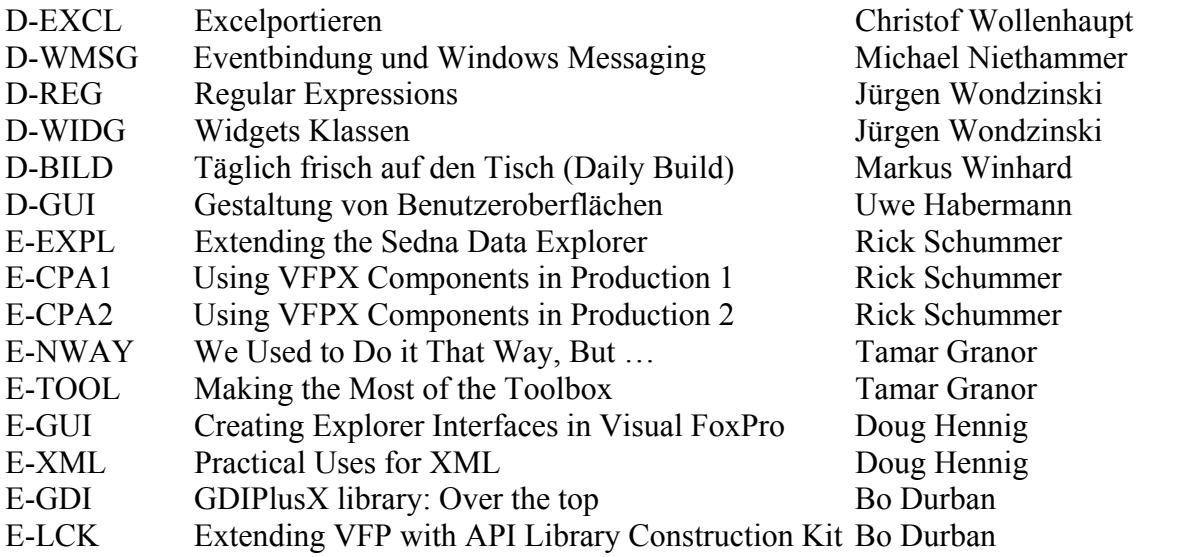

# **REPO Berichte / Reporting**

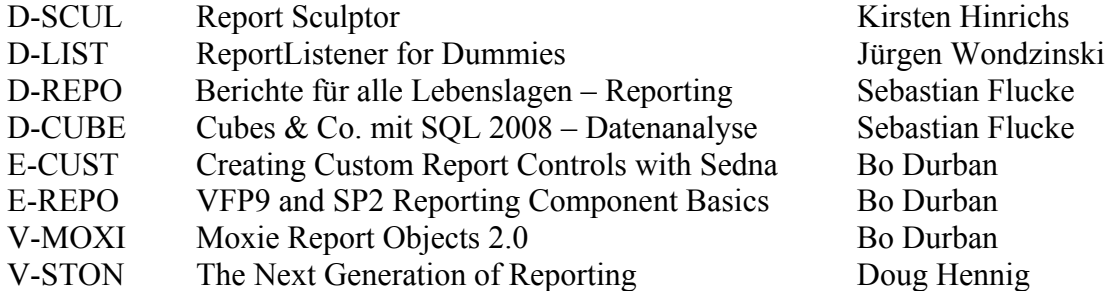

# **DATA Datenbanken / Databases + Client/Server**

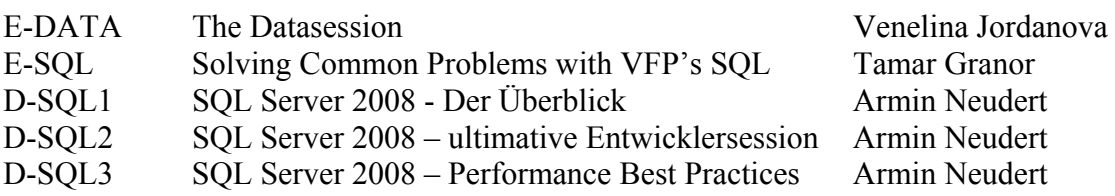

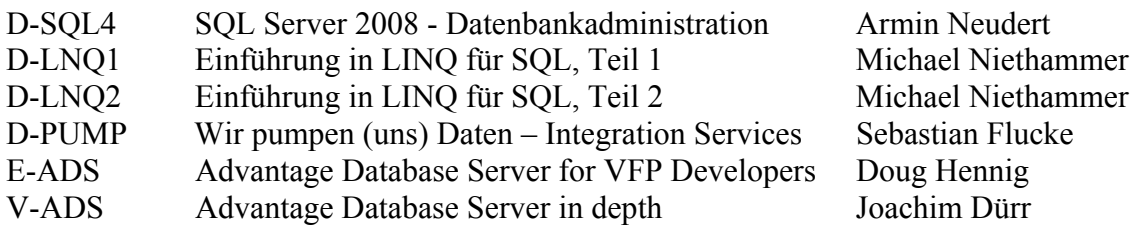

# **FWK Werkzeuge / Tools, Klassenbibliotheken / Classlibraries**

V-VFX1 Visual Extend  $11.0$  – Wichtiger als je zuvor Venelina & Uwe V-VFX2 Produktiv mit VFX – Builder Einsatz in der Praxis Venelina & Uwe

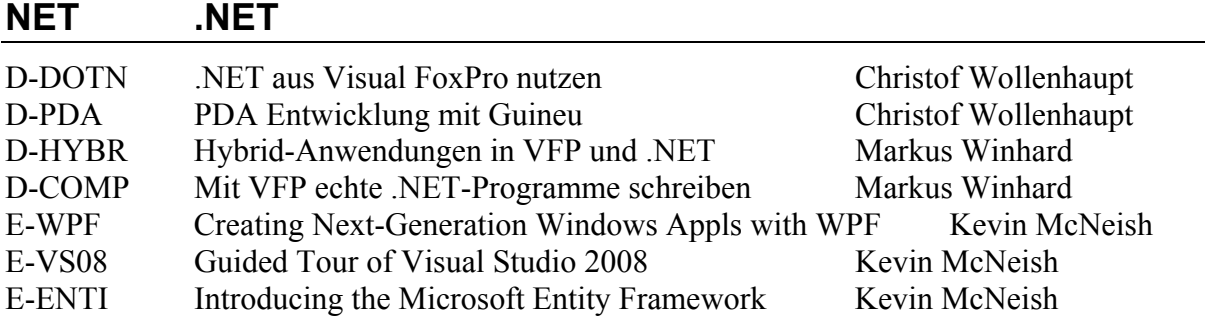

# **WEB Internetanbindung**

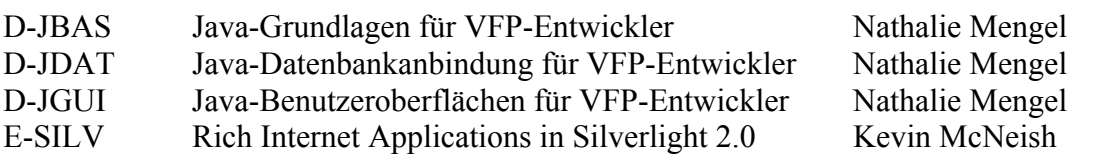

# **KEY Keynote**

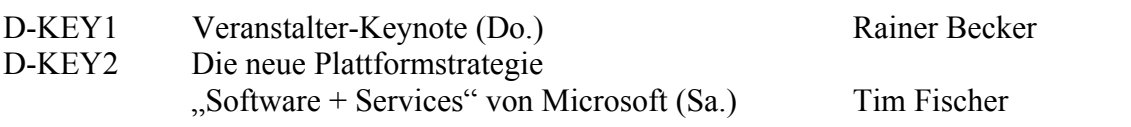

# **LATE Late Night Sessions (für Mehrtagesteilnehmer, keine Session-Notes)**

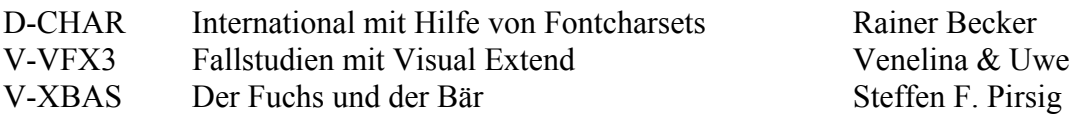

# **Track-Übersicht**

Hier die Übersicht über die angebotenen Tracks: Für jeden Track konnte(n) eine oder mehrere anerkannte Kapazitäten auf dem jeweiligen Gebiet als Redner gewonnen werden. Es gelten die gleichen Angaben zu den Session-Codes wie bei den regulären Vorträgen, mit der Einschränkung, dass Vorträge in Tracks in der genannten Reihenfolge gehalten werden sowie im Konferenzordner zum Teil nur mit Slideshows vertreten sind.

# **Track Java-Entwicklung für Visual FoxPro Entwickler**

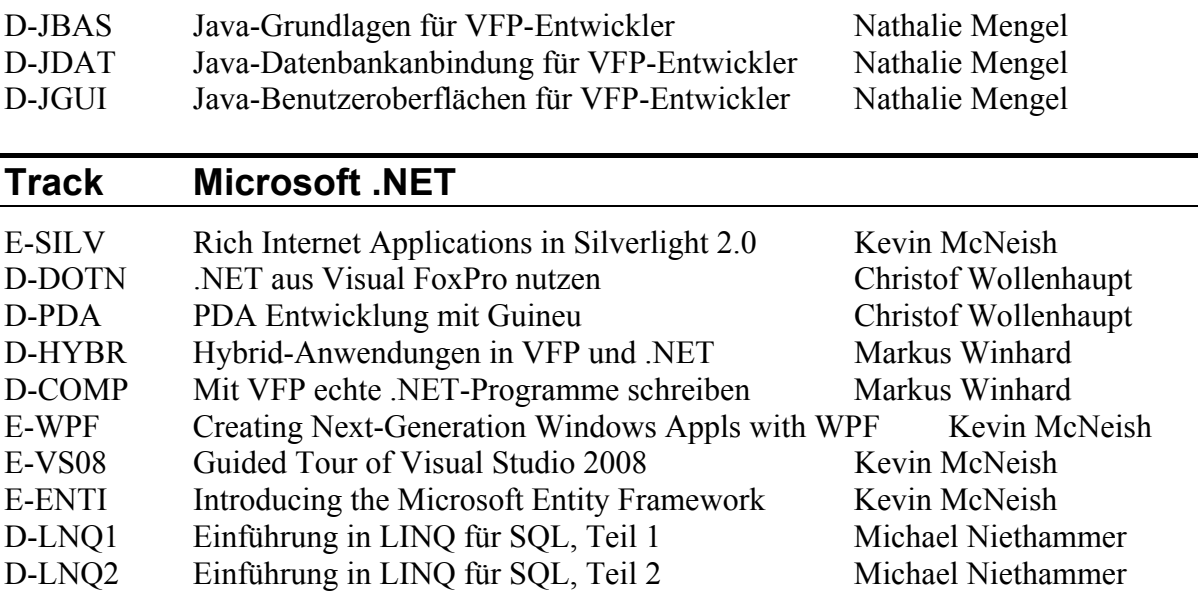

## **Track Microsoft SQL-Server**

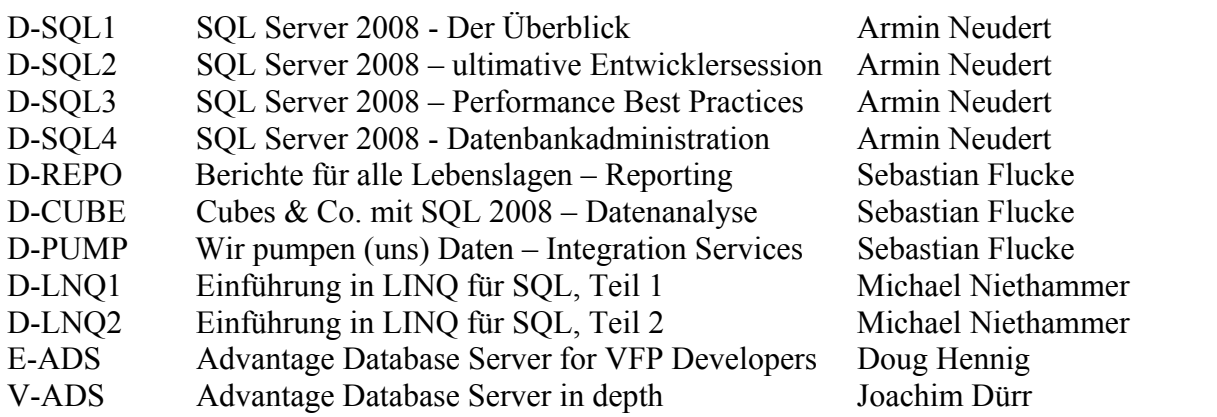

# **Track Einführung in Visual FoxPro 9.0 (Do.)**

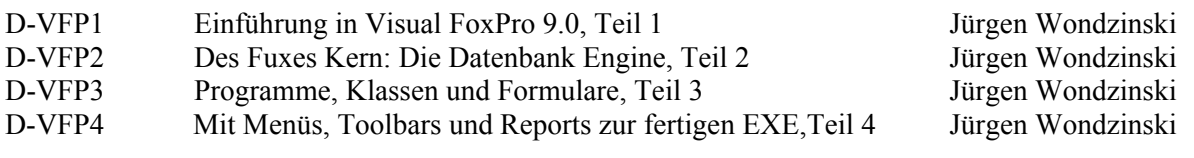

# **Die Vorträge**

# **INTRO Einführung/Introduction**

Dieser Track ist ein Kompakt-Workshop zur Softwareentwicklung mit Visual FoxPro: Neue oder mit Visual FoxPro noch nicht so erfahrene Programmierer profitieren am meisten von diesem eintägigen Track des bekannten deutschen Referenten Jürgen Wondzinski (wOOdy) von ProLib Software GmbH. Empfehlenswert auch für Spät-Umsteiger von FoxPro/Windows sowie als Auffrischungskurs. Nachfolgend die Beschreibung der insgesamt 4 aufeinader aufbauenden Vorträge des erfahrenen Redners:

#### **D-VFP1 Einführung in Visual FoxPro 9.0 (Do.) Jürgen Wondzinski**

Diese Session soll Ihnen einen möglichst guten Überblick über das relationale Datenbank Entwicklungssystem Visual FoxPro 9.0 bieten. Sie erhalten einen Einblick in die verschiedenen Bereiche und lernen die wichtigsten Komponenten der Entwicklungsumgebung kennen. Vorgestellt werden auch die Zusatztools (z.B. Toolbox, Taskpane, Code-Referenz, Klassen Katalog, Erfassungsprotokoll Profiler), Intellisense, die verschiedenen Hilfe-Möglichkeiten bis hin zu den Assistenten und den Foundation Classes.

#### **D-VFP2 Des Fuxes Kern: Die Datenbank Engine (Do.) Jürgen Wondzinski**

In dieser Session lernen Sie alle wichtigen Bereiche rund um die Visual FoxPro Datenbank Engine kennen. Sie lernen die verschiedenen Feldarten sowie den Umgang mit Tabellen und Indizes kennen. Wir zeigen die Besonderheiten der xBase Welt auf und führen Sie nachfolgend zu Datenbankcontainern, Stored Procedures und referentieller Integrität. Über Local- und Remote Views und der SQL-Syntax enden wir dann bei der Anbindung von Fremddatenbanken.

#### **D-VFP3 Programme, Klassen und Formulare (Do.) Jürgen Wondzinski**

In dieser Session erlernen Sie die Grundbegriffe der Objektorientierung und erhalten einen Überblick über deren Umsetzung in Visual FoxPro. Wir zeigen Ihnen den Umgang mit Klassen sowie die Instanziierung von Objekten. Am Beispiel einer Form lernen wir Methoden und Attribute kennen sowie den Umgang mit dem Eigenschaftsfenster kennen. Wir demonstrieren Ihnen mit welchen Befehlen man auf VFP Objekte zugreift und wie man damit Methoden programmiert.

Sie erhalten einen Überblick über die VFP Basisklassen und deren prinzipielle Unterschiede. Sie lernen mit der Vererbung sowie den Geltungsbereichen von Methoden und Eigenschaften umzugehen. Abschließend beschäftigen wir uns noch mit dem VFP Event Modell.

#### **D-VFP4 Mit Menüs, Toolbars und Reports zur fertigen EXE (Do.) Jürgen Wondzinski**

In dieser Session lernen Sie den Aufbau und die Erstellung einer kompletten Applikation kennen. Vom Startprogramm über Menüs und Toolbars, der Fehlerbehandlung bis zur Datenausgabe wird alles in die EXE gepackt. Abgerundet mit Tipps und Tricks entsteht so ein komplettes Grundmodell einer Standard-Applikation, das als Muster für weitere Programme dienen kann.

# **PROG Programmierung/Programming**

#### **D-EXCL Excelportieren Christof Wollenhaupt**

Wir alle wissen, dass der einzige Ort zum speichern von Daten eine Datenbank ist. Erstaunlicherweise glauben 150% unserer Kunden, dass Daten sinnvollerweise in Excel abgelegt werden. Nachdem der Kunde den ersten Versuch des Exports mit COPY TO abgelehnt hat, verzweifeln die meisten Entwickler am Versuch mit OLE Automatisierung Exceldokumente zu erstellen. Das muss nicht so sein! Excel unterstützt seit der Version XP, und damit seit über sechs Jahren, das XMLSS (XML Spreadsheet) Format. Wir beschäftigen uns damit, wie aus VFP dieses einfache, textbasierte Format erstellt werden kann, welche Funktionen es bereitstellt, und wie wir möglichst viel Arbeit an der Erstellung des Exceldokumentes auf den Kunden abwälzen können. Nach dieser Session werden Sie nie wieder eine Zeile Code zur Automatisierung von Excel schreiben.

#### **D-WMSG Eventbindung und Windows Messaging - oder wie Anwendungen mitein**ander "reden" können.

#### **Michael Niethammer**

Visual FoxPro hat ja schon seit geraumer Zeit die Möglichkeit über das sogenannte Eventbinding auf interne und externe Ereignisse zu reagieren. In der Session wird noch einmal ein Überblick über das Eventbinding mit Bindevent und dem Eventhandler. Im Anschluss daran wird gezeigt, wie man Klassen erstellt, die für die Kommunikation zwischen verschiedenen Anwendungen verwendet werden können. Hierbei kann es sich dann nicht nur um Anwendungen, basierend auf verschiedenen Framework-Versionen, sondern auch um Anwendungen handeln, die mit anderen Entwicklungssystemen erstellt wurden. Damit eignet sich dieses Verfahren auch für schrittweise Migrationen von großen Anwendungen in neue Versionen/Entwicklungsumgebungen.

#### **D-REG Regular Expressions Jürgen Wondzinski**

Die meisten haben schon mal davon gehört, und wer sich damit beschäftigen will, schreckt vor der unverständlichen Syntax zurück. Dabei bieten die RegEx extrem flexible Suchmöglichkeiten für Zeichen- und Mustererkennung. Egal ob Sie email-Adressen auf Gültigkeit testen wollen, oder Datumswerte jedweder Schreibweise in einem Text finden müssen: Mit dem richtigen RegEx-Ausdruck ist das ein Kinderspiel.

In dieser Session lernen Sie die wichtigsten Suchmuster kennen, als auch deren Anwendung und Implementierung in FoxPro. Eine fertige Klasse kapselt dabei den Zugriff auf verschiedene RegEx-Engines.

#### **D-WIDG Widgets Klassen Jürgen Wondzinski**

Der Amerikaner versteht darunter kleine Helferleins, die beim täglichen Programmieren helfen. Hier zeigen wir Ihnen verschiedenste Lösungen aus der Praxis: Vom NoteIt-Control über Rasterer bis zum Passwort-Generator ist für jeden was dabei.

#### **D-BILD Täglich frisch auf den Tisch (Daily Build) Markus Winhard**

Weshalb und wie man nach jeder Aenderung eine neue EXE erstellen sollte...

Jeder, der einmal in einem Team von zwei oder mehr Entwicklern gearbeitet hat, kennt dieses ungute Gefuehl, das einem neuen Release vorausgeht. Sind die geänderten Quellcodes, Grafiken, etc., aller Entwickler in der EXE? Wird die neue EXE fehlerfrei kompilieren? Welche DLLs, ActiveX Controls und sonstige Dateien müssen mit der Anwendung ausgeliefert werden? Auch als Einzelkämpfer kennen Sie dieses Gefühl, wenn Sie nach langer Zeit Änderungen an "alten" Projekten oder an Projekten ehemaliger Kollegen vornehmen mussten. Glücklicherweise gibt es Mittel zur Vermeidung dieser Probleme. Entwickler anderer Programmiersprachen setzen sie seit vielen Jahren erfolgreich ein. Jetzt können auch Sie als VFP-Programmierer davon profitieren. Die Lösung besteht aus unabhängigen

kleinen Bausteinen, die Sie nach und nach in Ihren Build-Prozess integrieren können. Sicher haben Sie schon Schlagwörter wie Continuous Integration, Quellcodeverwaltung, automatische Builds, Build-Server und Unit-Tests gelesen. Dieser Vortrag erklärt in leicht verständlichen Worten und Beispielen, wie diese Werkzeuge Ihnen als VFP-Programmierer die Arbeit erleichtern koennen.

#### **D-GUI Gestaltung von Benutzeroberflächen Uwe Habermann**

Die Gestaltung der Benutzeroberfläche ist die größte Herausforderung bei der Entwicklung von Anwendungen. Die Benutzeroberfläche ist das Einzige, das der Benutzer von unserer Anwendung zu sehen bekommt. Die Benutzeroberfläche ist also das entscheidende Merkmal unserer Anwendungen, wenn es darum geht, neue Kunden zu gewinnen. Aber auch wenn der Benutzerkreis bereits vor der Entwicklung feststeht, gilt der Entwicklung ein besonderes Augenmerk. Der Benutzer soll seine Geschäftsfälle schnell, einfach und intuitiv erledigen können.

Die Anforderungen an moderne Benutzeroberflächen werden diskutiert und die Möglichkeiten zur Realisierung mit VFP werden gezeigt. Dabei werden auch die mit Sedna gelieferten acht ActiveX Steuerelemente von DBI erörtert. Hiermit lassen sich gut aussehende und leistungsfähige Elemente der Benutzeroberfläche aufbauen.

Die Realisierung einer Multifunktionsleiste, wie in Office 2007 Anwendungen, stellt eine besondere Herausforderung für VFP Entwickler dar. In dieser Session wird eine mit VFP Mitteln entwickelte Multifunktionsleiste gezeigt.

Zum Schluss wird ein Ausblick auf Benutzeroberflächen jenseits von VFP gegeben.

#### **E-EXPL Extending the Sedna Data Explorer Rick Schummer**

The enhanced Data Explorer shipped with Sedna has improvements to help VFP developer be more productive with data of all types (VFP or backend SQL). This session will show you numerous ideas to extend this powerful tool and inspire add-ons you can share with the Fox Community. During the session Rick will demonstrate and walkthrough several extensions he has written to help make his life inside the VFP IDE easier when it comes to working with data.

Attendees will learn...

- 1. What is new in the Sedna version.
- 2. How to leverage existing extensions.
- 3. How to alter behavior of the drag and drop features.
- 4. How to write add-ons to the Run Query dialog
- 5. How to extend the functionality of the Data Explorer by adding features to the menu.

#### **E-CPA1 Using VFPX Components in Production Applications, Session 1 E-CPA2 Using VFPX Components in Production Applications, Session 2 Rick Schummer**

The components developed for the open source VFPX project on CodePlex have matured quickly over the last couple of years. Rick is using components like the Themed Controls (OutlookNavBar, ExplorerBar, and Toolbox), the ctl32 project (StatusBar, Scrollable Container, BalloonTip), Desktop Alerts, and GDIPlusX in the applications he develops. This session will deep-dive into as many of the controls as fit into the session. It will show you practical real-world usage of the controls and then show you how he implements them with code examples and cookbook style instructions. The white paper for the session will cover several controls not discussed during the session to provide you a jumpstart.

Attendees will learn...

- Practical uses for the controls
- What controls are available from VFPX for you to use
- How to implement VFPX controls in your Visual FoxPro applications
- How you can help accelerate the development of more controls
- About the resources available to help you implement the controls

Remark: These are two DIFFERENT sessions that can be attended separately.

#### **E-NWAY We Used to Do it That Way, But … Tamar Granor**

Each new version of Visual FoxPro has brought new ways to do things, but breaking old habits is hard. Now that the VFP language has stabilized, it's time to hone our skills. This session examines some of the changes in the language over the years and demonstrates that learning to use the newer constructs can result in better, more maintainable, faster code.

You will learn:

- How to easily parse and build filenames and paths
- Easy ways to work with text data
- Why you never have to work with work areas again
- What kind of loop to use when
- Much more

#### **E-TOOL Making the Most of the Toolbox Tamar Granor**

The Toolbox offers a marriage of the Form Controls Toolbar and the Component Gallery. This session will dig into this tool and show how to use it effectively. You'll learn how to organize your classes, how to specify what's displayed at any time, and other tricks for customizing the Toolbox. You will learn how to:

- Use the Toolbox to add controls to forms and classes
- Create custom categories to organize the Toolbox
- Add your own classes to the Toolbox
- Add text and scripts to the Toolbox to simplify development
- Set properties automatically as you add controls to forms and classes

#### **E-GUI Creating Explorer Interfaces in Visual FoxPro Doug Hennig**

Explorer-style user interfaces are among the most popular for today's applications. However, working with and integrating the controls necessary to implement an Explorer interface can be challenging. This session presents a set of classes and techniques that makes short work of developing Explorer interfaces for your applications.

Attendees will learn:

- 1. How the controls necessary for an Explorer interface work
- 2. How to deal with the many idiosyncrasies of certain controls, including the TreeView
- 3. How to design an Explorer interface for your applications
- 4. How the classes presented in this session collaborate
- 5. How to use the classes in this session in your own applications

#### **E-XML Practical Uses for XML Doug Hennig**

XML can be a great way to store some types of data or transfer data from one application to another. This session discusses what XML is and presents various methods of generating and parsing XML. It also shows why XML is useful and demonstrates some practical examples of how I've used XML in my applications.

Attendees will learn:

- 1. What XML is.
- 2. How to create and process XML.
- 3. Why you might want to use XML.
- 4. Some of the practical uses I've made of XML in my applications.

# **E-GDI GDIPlusX library: Over the top**

#### **Bo Durban**

This session will show you how to leverage the new GDIPlusX library, part of the VFPX project, to add cool drawing and image manipulation functionality to your VFP9 applications.

The library is easy to use and easy to integrate and provides many extra features to extend VFP. The session will show how to create custom drawing canvases that can be utilized by VFP Forms or Reports. It will also show you how to programmatically manipulate images and apply hi-end visual effects. The session will also cover extra features included in the library like XP theme support and custom rendering for grids. The session will also show you how to convert drawing code from .NET, so that you can take advantage of thousands of drawing examples on the web.

Attendees will learn:

- Integrating the GDIPlusX library into your apps
- Render drawing commands for use in Forms and Reports
- Manipulate and render images
- How to get involved in VFPX

## **E-LCK Extending VFP with the API Library Construction Kit Bo Durban**

This session will demonstrate how to utilize the power of C++ to extend VFP with FLLs and ActiveX controls. The session will show how to use FLLs to greatly improve functionality and performance of your VFP applications. The session will also show how to create ActiveX controls that can bind to VFP data. The focus will be on practical uses of the LCK and how to leverage the API to do things you could not normally do with native VFP code. The session will provide a set of C<sup>++</sup> utility functions and classes to make it easier to build API libraries. The session will also show how to create a  $C^{++}$  project from scratch and how to deploy the library with your application.

Attendees will learn:

- Build an FLL project in Visual Studio
- Build an ActiveX project in Visual Studio
- Bind VFP data to ActiveX controls
- Advanced techniques like callbacks and threading
- Deploy the library

# **REPO Berichte/Reporting**

#### **D-SCUL Report Sculptor Kirsten Hinrichs**

Berichtserstellung war schon immer eines der wichtigen Themen für Visual FoxPro Entwickler. In diesem Vortrag stellen wir Ihnen das kostenlose Berichtswerkzeug Report Sculptor vor und zeigen Ihnen Installation und Einsatz des objektorientierten Frameworks für die Berichtsausführung an praktischen Beispielen für Ihre eigene Anwendung....

#### **D-LIST ReportListener for Dummies Jürgen Wondzinski**

Die VFP9 Reportengine ist durch diese Objekte extrem flexibel erweiterbar, trotzdem machen die meisten Programmierer einen weiten Bogen um diese Technik. Wir erklären die Zusammenhänge, und zeigen an einigen Beispielen die praktische Nutzbarkeit.

### **D-REPO Berichte für alle Lebenslagen - SQL 2008 Reporting Services für VFP-Programmierer**

### **Sebastian Flucke**

Keine Applikation ohne Reports oder Programmausdrucke. VFP hat gerade in diesem Punkt in letzter Zeit gewaltig zugelegt. Gleichwohl die "MS SQL Server Reporting Services (SSRS)" zeichnen sich die "MS SQL Server Reporting Services (SSRS)" durch eine Reihe von Features aus, die man auch als VFP-Programmierer gut gebrauchen kann. Im Zentrum

steht ein mächtiger Berichtsdesigner, der zentrales und ad hoc-Berichtswesen unterstützt und es u.a. gestattet, Daten aus verschiedenen technischen Quellen in einem Report zusammen zu fassen. Hervorzuheben ist die Flexible Berichtsdistribution einerseits hinsichtlich der Distributionskanäle - per Mail, auf Fileshares und Webseiten einschließlich der zeitgesteuerten Abarbeitung sowie des automatisches Verteilens von Berichten - und anderseits bzgl. der Auslieferungsformate/ Ausgabeformate. Berichte können mit Layout standardmäßig in HTML, PDF, Excel, TIFF usw. ausgegeben werden, die Daten ohne Layout kann man z.B. nach XML oder CSV exportieren.

Besonders interessant sind die interaktiven Filtermöglichkeiten für Berichte, mit denen der Endanwender die Berichtsdaten eigenständig interaktiv filtern kann. Die Session gibt einen Überblick über die Features sowie über die Anbindungsmöglichkeiten an VFP und gibt Hinweise bzgl. Migrationsmöglichkeiten von VFP zu MS SQL 2008.

#### **D-CUBE Cubes & Co. mit SQL 2008 - die eingebauten Datenanalyse-Features Sebastian Flucke**

Neben dem Reporting im engeren Sinne beinhaltet der "MS SQL Server 2008" eine ganze Reihe von Features zur Datenanalyse und -auswertung. Den Kernpunkt bilden hierbei sicherlich die "SQL Server Analysis Services (SSAS)", in deren Fokus die sehr handhabbaren Möglichkeiten stehen, Auswertungscubes und -Dimensionen aufzubauen und diese im Zusammenspiel mit einem Frontend, das erste und für alle zugänglich ist "MS Excel" , effektvoll zu visualisieren. Zu nennen sind die sogenannten "Key Performance Indicators (KPI)", für die man datenwertabhängige Schranken und Visualisierungsformen in der Datenbank hinterlegen kann. Ein weiteres Analyse-Werkzeug sind die Data-Mining-Funktionalitäten, die auf einfachem Wege qualitative Analysen von Ursachen oder Abhängigkeiten ermöglichen und Vorhersagen unterstützen. Die Session gibt einen Überblick über die relevanten Features sowie über die Anbindungsmöglichkeiten an VFP.

#### **E-CUST Creating Custom Report Controls with Sedna Bo Durban**

This session will show how to create custom controls for use in VFP 9 reports. I will discuss how to utilize the ReportListener class with the GDIPlusX library to render custom objects onto the report canvas with a focus on easy implementation and performance. I will walk through several how-to examples including rotated text, dynamic text formatting, graphs, custom shapes and advanced image rendering. I will also show how to modify the VFP report designer to make it easy to incorporate these custom controls into a report. The session will also cover how to maximize compatibility with 3rd party reporting tools. Attendees will learn:

- Create report controls Render graphics onto the VFP report canvas
- Optimize report code for maximum performance
- Modify the report designer

#### **E-REPO VFP9 and SP2 Reporting Component Basics Bo Durban**

This session will show the fundamentals of the VFP9 ReportListener and what's new with SP2. This will include an explanation of the ReportListener object model and how to leverage this class for your reports, what's required for VFP9 reporting distribution, how to extend the VFP9 reporting APPs and an introduction to the many new features in SP2. The session will also include tips and tricks for getting the most out of VFP9 reporting including some productivity and performance enhancements. We will also cover the fact that the VFP9 Reporting components are now part of the CodePlex/VFPX project and how to submit bugs and enhancement requests.

Attendees will learn:

- Why you should use VFP9 SP2 reporting
- What is required for distribution
- How to maximize reporting productivity
- What SP2 has stuffed under the hood

#### **V-MOXI Add MOXIE to your reports! Bo Durban**

**mox•ie** *(mok'se) noun. Slang* 1. pizzazz;spirit;vigor. 2. skill;know-how.

Moxie Report Objects, from Moxie Data, Inc. is an advanced set of add-on controls to enhance your VFP 9.0 reports. With Moxie Report Objects you can easily incorporate HTML or RTF formatted text fields, most ActiveX controls, as well as many other cool features into your VFP reports. It is very easy to integrate and works well with large or small projects. Download our, full functioning, demo version today and see how easy it is to add MOXIE to your reports! http://www.moxiedata.com

### **V-STON The Next Generation of Reporting Doug Hennig**

Are you being inundated with requests from the users of your applications to create new reports or tweak existing ones? Let them do it themselves!

Presenting Stonefield Query Developer's Edition. Stonefield Query allows you to create a customized ad-hoc report writer for any application. It can query on any data, including VFP, SQL Server, Oracle, Access, and MySQL. In this session, Doug Hennig shows how Stonefield Query works from an end-user perspective, then goes through creating a customized version for your database.

# **DATA Datenbanken/Databases + Client/Server**

## **E-DATA The Datasession Venelina Jordanova**

It is all about data! All the user interface, all the business rules, all the reports … Everything around us is based on long years gathered and thoroughly kept data. Mighty data! Love them, bow to them, drive them!

It was relative late, when we, VFP programmers, had received object oriented data access means - Cursoradapter class. And yet we have it, so let's take it! Cursoradapter class is available in VFP since its version 8.0 yet again outfield. This session will not discuss basics of Cursoradapter class. We will focus on refinements, tips and tricks in its usage.

Either concerning connecting data sources or using the class to applying business rules to data, it is a great tool to dig deep into data, having all the power of object oriented programming.

#### **E-SQL Solving Common Problems with VFP's SQL Tamar Granor**

VFP's SQL language offers solutions to a variety of problems faced in many applications. This session presents a selection of problems and examines ways to use VFP's SQL to solve them. The focus is on working with VFP data and the examples provide demonstrations of many of the SQL features added in VFP 8 and 9.

You will learn how to:

- Use SQL commands to prepare data for reporting
- Use SQL commands to process data
- Clean up data using SQL commands
- Manage SQL commands

#### **D-SQL1 MS SQL Server 2008 - Der Überblick Armin Neudert**

Diese Session bildet auch dieses Jahr wieder den Start zu einer überarbeiteten und mit neuen Vorträgen angereicherten Vortragsreihe, die Sie fit für den SQL Server macht! Sie wollten schon immer einmal wissen, was der Microsoft SQL Server alles für Sie tun kann und wann dessen Einsatz sinnvoll ist? Sie haben gehört, dass der SQL Server weitaus mehr ist, als nur eine Datenbankengine und möchten wissen, was es hiermit auf sich hat? Dann finden Sie hier die Antworten auf Ihre Fragen. Dieser Vortrag beleuchtet den SQL Server aus tausend Metern Höhe und gibt Ihnen damit den Überblick über die verfügbaren Features, die Komponenten und die Leistungsfähigkeit der umfangreichen Datenbankplattform. Sie erhalten weiter einen kurzen Überblick über die Unterschiede der einzelnen Editionen, sowie deren Lizenzierung und sehen dann im praktischen Teil, wie sich der SOL Server "anfühlt", wie Sie Datenbanken und Tabellen anlegen und welche Werkzeuge Ihnen für das Management und das Durchführen von Abfragen zur Verfügung stehen. Kurz gesagt, eine vollgepackte Start-Up-Session, nach deren Besuch Sie Microsoft SQL Server einschätzen und selbst die ersten Schritte durchführen können!

### **D-SQL2 MS SQL Server 2008 – Die ultimative Entwicklersession Armin Neudert**

Hier erhalten Sie die Antworten auf die häufigsten Fragen, die mir von Entwicklern, die mit SQL Server zu arbeiten begannen, in den vergangenen Jahren in verschiedensten Projekten gestellt wurden. Wir gehen gemeinsam einmal quer durch den Gemüsegarten! Von interessanten T-SQL-Befehlen, SQL-Server-spezifischen SQL-Konstrukten, das Anlegen der richtigen Indices (ja, SQL Server arbeitet hier deutlich anders als VFP's Rushmore-Technologie), das Lesen von Ausführungsplänen für optimale Abfragen, bis hin zu Hinweisen zu den richtigen Editionen für Entwickler, der internen Funktionsweise des SQL Servers und vieles mehr. Dieser Vortrag richtet sich aber nicht nur an den angehenden SQL-Server-Entwickler. Auch wer bereits auf diesem Gebiet Erfahrung hat, wird einiges aus dieser Session mit nach Hause nehmen können.

## **D-SQL3 MS SQL Server 2008 – Performance Best Practices Armin Neudert**

In dieser Session erfahren Sie viele Tipps und Tricks, wie Sie Ihren SQL Server von Anfang an für optimale Performance einrichten, wie Sie bestehenden Performance-Problemen auf die Spur kommen und damit das Beste aus der leistungsfähigen Datenbankplattform herausholen können! Hintergrundinformationen zur internen Funktionsweise des SQL Servers helfen Ihnen, den hier vorgestellten Inhalt in die Tat umzusetzen. Der richtige Aufbau des Festplattenarrays, RAID-Levels, Analysemöglichkeiten über Perfmon, der Aufbau des Transaktionsprotokolls und das optimale Anlegen von Datenbanken sind nur einige Kernpunkte, die hierbei eine Rolle spielen. Dieser Vortrag richtet sich aber nicht nur an Sie, wenn Sie mit wirklich großen und sehr stark frequentierten Datenbanken arbeiten! Mit den hier vermittelten Best Pratices werden Sie auch in die Lage versetzt, bei kleineren und mittleren Systemen von Anfang einen schnellen und zuverlässigen Datenbankserver zu betreiben.

## **D-SQL4 MS SQL Server 2008 - Datenbankadministration für den Entwickler Armin Neudert**

Die Administration eines SQL Servers ist ein weites Betätigungsfeld, wenn man alle Aspekte dieser Tätigkeit beleuchtet. In vielen Fällen gibt es daher in Unternehmen Administratoren, die sich um eine performante Installation, Security, Backups, Wartungsaufgaben, Verfügbar keit der Datenbank und vieles mehr kümmern. Nicht allzu selten kommt es aber vor, dass man selbst für solche Aufgaben zuständig ist. Denken Sie nun aber bei "Administration" nicht an langweilige Tätigkeiten! Dies ist durchaus ein spannendes Thema – spätestens dann, wenn es

um Hochverfügbarkeit und große Datenmengen geht! In dieser Session erhalten Sie das grundlegende Wissen zu all diesen Themen und lernen Best Practises kennen, die Ihnen Ihre Arbeit im Vorhinein schon einfacher machen! Auch interessante Interna des SQL Servers, wie beispielsweise der Aufbau des Transaktionsprotokolls, was bei der Installation und Konfiguration des SQL Servers zu beachten ist und vieles mehr erfahren Sie hier!

### **D-LNQ Einführung in LINQ to SQL Michael Niethammer**

Mit dem neuen Visual Studio 2008 wurde LINQ endgültig freigegeben. Um die neuen, faszinierenden Features verwenden zu können wurde die bisherige Programmierumgebung um etliche neue Features und Tools erweitert. Es wird ein Überblick über die verschiedenen Ausprägungen von LINQ gegeben, der Schwerpunkt liegt aber auf LINQ to SQL. In den beiden Sessions werden wir uns mit den wichtigsten Tools und Features beschäftigen. Die beiden Sessions bauen direkt aufeinander auf. Es wird ausschließlich die Verwendung mit C# präsentiert.

#### **D-LNQ1 Einführung in LINQ (I) Michael Niethammer**

- Übersicht über LINO, LINO to objects, LINO to XML, LINO to SOL, LINO to entities
- Verwendung der integrierten Tools
- Datenzugriffe über Stored-Procedures, SOL Passthrough mit LINO
- Hinter den Kulissen: Blick auf das Klassendesign, Erweiterbarkeit für die eigene Anwendung (DBML-Files, partial classes, partial methods)
- Verwendung der RI
- LINQ-Statements im Detail, Überblick über die Möglichkeiten der Datenmanipulation und –abfrage.

### **D-LNQ2 Einführung in LINQ (II) Michael Niethammer**

- Windows Forms, Datenzugriffe über LINQ
- Windows Presentation Foundation, Datenzugriffe über LINQ
- Fehlerhandling, MultiUserbetrieb
- Zusatztools zum Testen/Entwickeln von LINQ-Statements, Debuggen, Performance optimieren
- Überblick über mitgelieferte Beispiele, Literatur

## **D-PUMP Wir pumpen (uns) Daten - SQL 2008 Integration Services für VFP-Programmierer**

## **Sebastian Flucke**

Jeder der mit Datenschnittstellen zu tun hat, wird begeistert der Leistungsumfang des "MS SQL Server Integration Services (SSIS)" preisen. Als einheitliche Datenintegrationsplattform können die SSIS mehr als die typischen ETL-Prozesse – den turnusmäßigen Import von Daten aus Vorsystemen (heterogenen Quellen), Transformieren und die Bereitstellung für nachgelagerte Programme. Anforderungen wie Scheduling, Wiederanlauf und Wiederholbarkeit aussagefähige Fehlerprotokolle sowie automatische Benachrichtigungen über Erfolg (oder Mißerfolg) eines Transportlaufs sind inbegriffen ebenso wie eine umfassende Komponenten sammlung und hilfreiche Assistenten. So besteht keine Notwendigkeit, all diese Features selbst zu erfinden (was mit VFP ohne weiteres möglich ist, wenn man genügend Zeit/Geld investiert). Die Session gibt einen Überblick über dieses Tool, erläutert die VFP-spezifischen Andockmöglichkeiten und gibt Hinweise bzgl. Migrationsmöglichkeiten von VFP zu MS SQL 2008.

## **E-ADS Advantage Database Server for Visual FoxPro Developers Doug Hennig**

Advantage Database Server is a full-featured, high-performance client/server database engine. Interestingly, it can use Visual FoxPro DBF files as its data store and provides a number of benefits over accessing these files directly. This session introduces Advantage and discusses how to access it from VFP applications.

Attendees will learn:

- 1. What Advantage Database Server (ADS) is and its features
- 2. How to install and set up ADS
- 3. How ADS supports VFP better than any other client/server engine
- 4. How ADS' full text search abilities can dramatically improve performance of queries
- 5. How to access ADS from VFP using remote views, SQL passthrough, ADO, and CursorAdapters

## **V-ADS Advantage Database Server in depth Joachim Dürr**

Die ersten Schritte sind getan: (DBF-)Daten wurden in ADS integriert, die Applikation wurde umgestellt und arbeitet im Client/Server Modus. Doch Advantage kann noch mehr, als nur DBF in einer sicheren und stabilen Umgebung anzubieten. Nun gilt es, in die Zukunft zu schauen. Lernen Sie in dieser Session, wie Sie Ihre Datenbank mit Stored Procedures, Triggern, Replikation und ähnlichen Features erweitern können, um auch für kommende Anforderungen gewappnet zu sein.

# **FWK Klassenbibliotheken/Frameworks**

#### **V-VFX1 Visual Extend 11.0 – Wichtiger als je zuvor Venelina & Uwe**

Wer auch in Zukunft die Nase vorn haben will, kommt um den Einsatz eines leistungsfähigen Frameworks nicht herum. Mit VFX wird dem Entwickler ein großer Teil der Arbeit abgenommen und er kann sicher sein, dass seine Entwicklungsumgebung ständig auf den neuesten Stand aktualisiert wird. Visual Extend 11.0 ermöglicht die schnelle Entwicklung von Datenbankanwendungen auf dem neuesten Stand der Technik. In nur 75 Minuten entwickeln Venelina & Uwe eine Anwendung mit mehreren Formularen, 1:n Beziehung, Auswahllisten und mehr. Leistungsfähige Builder machen die Erstellung einer Anwendung möglich, die wahlweise mit DBC oder SQL Server Datenbank läuft.

## **V-VFX2 Produktiv mit VFX – Builder Einsatz in der Praxis Venelina & Uwe**

Viele Wizards, Builders und andere Produktivitätswerkzeuge unterstützen den VFX Entwickler bei der Arbeit. Nicht nur bei der Erstellung neuer Projekte, Formulare, Grids oder Auswahllisten bietet VFX leistungsfähige Builder, auch die Erstellung von Cursoradaptern, Einstellungen für die Produktaktivierung und Lokalisierung bis hin zur Erstellung von Hilfeprojekten sind Tools vorhanden. In dieser Session wird gezeigt, was alles durch den Einsatz der Builder von VFX und ohne Programmierung möglich ist.

# **NET .NET**

### **D-DOTN .NET aus Visual FoxPro nutzen Christof Wollenhaupt**

Man mag es ja nur ungern zugeben, aber einige Dinge sind in .NET doch einfacher als in VFP. Mit der Installation der .NET Runtime werden nicht nur einige Bibliotheken installiert, sondern auch die Befehlszeilenversion mehrerer .NET Compiler. Da die .NET Runtime auf

immer mehr Rechnern in irgendeiner Form installiert ist, bietet es sich an, diesen Compiler aus VFP Anwendungen heraus aufzurufen, um dynamisch .NET Code zu generieren. Wir beschäftigen uns mit dem Aufruf der Compiler, der dynamischen Generierung von COM Servern und Assemblies in C#, dem Datenaustausch zwischen .NET Anwendungen und VFP über IPC und sehen zahlreiche Beispiele, wie Framework Funktionen in VFP genutzt werden können.

#### **D-PDA Einführung in die PDA Entwicklung Christof Wollenhaupt**

Mobile Geräte wie PDAs und Handys sind eine optimale Erweiterung für viele Visual FoxPro Anwendungen. Sie ermöglichen es den Anwendern von überall Daten zu erfassen und Informationen zu erhalten. Dieser Vortrag ist eine Einführung in die Entwicklung mobiler Anwendungen für Entwickler, die bislang eher wenig auf derartigen Plattformen entwickelt haben. Wir behandeln die Grundlagen von Windows Mobile, die Einschränkungen von mobilen Geräten, Unterschiede zu Desktopcomputern, die Erstellung und Installation von FoxPro Applikationen auf mobilen Geräten mit Guineu, die Einrichtung einer entsprechenden Entwicklungsumgebung und den Datenaustauschen zwischen dem Mobilgerät und dem Desktop PC.

#### **D-HYBR Hybrid-Anwendungen in VFP und .NET Markus Winhard**

Sie wollen die vielfältigen Möglichkeiten des .NET Frameworks in Ihren VFP-Anwendungen nutzen? Vielleicht sogar nach und nach Ihre komplette Anwendung nach .NET migrieren? Oder würden Sie gerne ein neues Tool in Ihrer VFP-Anwendung verwenden, aber dieses liegt nicht als ActiveX vor sondern nur noch als .NET-DLL? Natürlich könnten Sie versuchen, jede benötigte .NET-Klasse in einen COM-Wrapper zu verpacken. Microsoft hat es schließlich mit NET4COM und dem Interop-Forms-Toolkit vorgemacht. Abgesehen von den Einschränkungen, die COM mitbringt (z.B. werden überladene Methoden ignoriert), wäre diese Vorgehensweise mit großen Einschränkungen bei der Produktivität und daher mit unnötigen Kosten verbunden. Glücklicherweise gibt es inzwischen mehrere Tools von VFP-Entwicklern, die die direkte Einbindung beliebiger visueller und nicht-visueller .NET-Klassen in eigene VFP-Anwendungen ermöglichen. Sehen Sie, wie es funktioniert und entscheiden Sie selbst, ob das Ihr Weg in die Zukunft sein könnte.

#### **D-COMP Mit VFP echte .NET-Programme schreiben Markus Winhard**

Kompilieren Sie ihre in VFP geschriebenen Programme für .NET. Schreiben Sie neue Programme in .NET und verwenden Sie die bekannte VFP-Syntax. Greifen Sie in .NET Programmen mit VFP Code auf Ihre DBFs zu! Wenn Sie zu den Vielen gehören, die letztes Jahr in meinem Vortrag waren, dann wissen Sie, daß das keine Utopie mehr ist. Der VFPCompiler for .NET war zwar noch im Alpha-Stadium, aber die Anfänge waren bereits vielversprechend. Leider funktionierten damals viele VFP-Befehle und -Funktionen noch nicht, es gab keine integrierte Entwicklungsumgebung, selbst die Einbindung in die VFP 9.0 IDE war umständ lich. Seitdem ist ein Jahr vergangen. Ist der VFPCompiler for .NET bereits geeignet, um damit eigene Projekte durchzuführen? Dieser Vortrag wird zeigen, ob sich die Wartezeit gelohnt hat.

### **E-WPF Creating Next-Generation Windows Applications with WPF Kevin McNeish**

Windows Presentation Foundation (WPF) is the latest Microsoft technology for building compelling user interfaces for Windows applications. Now that .NET Windows Forms has been dead-ended, this session shows how you use this new technology can build the best pos-

sible user interfaces--and how these user interfaces can also be used in Web applications by means of Silverlight 2.0.

#### **E-VS08 Guided Tour of Visual Studio 2008 Kevin McNeish**

Visual Studio 2008 is the latest release of Microsoft's powerful tool for building Windows, Web, and Smart Device applications. This session takes you on a tour of the many Visual Studio tools that make it easy to build world-class .NET applications. This includes coverage of tools that allow you to do data modeling, class modeling, design Windows and Web user interfaces, create unit tests, perform code analysis, debugging, data binding, code refactoring, and code editing.

### **E-ENTI Introducing the Microsoft Entity Framework Kevin McNeish**

After several years of delay, Microsoft has finally released ist Object-Relational Modeling tool--the Entity Framework. This session demonstrates how this new ADO.NET tool can help you solve the impedance mismatch between business entities and relational database objects. You will learn how the use of the Entity Framework in conjunction with the new Entity SQL and LINQ to Entities can help you create a data access and entity model that allow you to retrieve and manipulate data in a strongly typed fashion with minimal effort--and it works with SQL Server as well as other databases!

# **WEB**

#### **D-JBAS Java-Grundlagen für VFP-Entwickler Nathalie Mengel**

Was benötigt ein Visual FoxPro-Entwickler, um seine erste Java-Applikation zu erstellen? Im ersten Vortrag unseres Java-Einführungstracks für VFP erfahren Sie die notwendigen Grundlagen und Vorbereitungsarbeiten sowie die wesentlichen Programmiergrundsätze der Entwicklung von Java-Anwendungen.

#### **D-JDAT Java-Datenbankanbindung für VFP-Entwickler Nathalie Mengel**

Wie greift ein Visual FoxPro-Entwickler aus seiner erste Java-Applikation auf Datenbanken zu? Im zweiten Vortrag unseres Java-Einführungstracks für VFP lernen Sie an praktischen Beispielen den Datenbankzugriff aus Java-Anwendungen kennen.

#### **D-JGUI Java-Benutzeroberflächen für VFP-Entwickler Nathalie Mengel**

Wie erstellt ein Visual FoxPro-Entwickler für seine erste Java-Applikation eine Benutzeroberfläche? Im dritten Vortrag unseres Java-Einführungstracks für VFP lernen Sie an praktischen Beispielen die Erstellung von Formularen für Java-Anwendungen kennen.

### **E-SILV Building Rich Internet Applications in Silverlight 2.0 Kevin McNeish**

This session introduces the ground-breaking Silverlight 2.0 technologies that finally provides a way to create a rich user experience for web applications. You will also learn how to leverage your user interface designs and create user interfaces in XAML that can be used in both Silverlight 2.0 web apps and Windows Presentation Foundation (WPF) apps. This session demonstrates how you can use your language of choice—whether it be C#, VB .NET, Iron-Python or IronRuby to create compelling user experiences on the web.

# **KEY Keynote**

#### **D-KEY1 Veranstalter Keynote (Do.) Rainer Becker**

#### D-KEY2 Die neue Plattformstrategie "Software + Services" von Microsoft (Sa.) **Tim Fischer**

Tim Fischer stellt vor, was hinter der Software+Services Strategie von Microsoft steckt und welche Vorteile sie den Kunden bietet. Microsoft hat mit "Software + Services" eine neue Plattformstrategie angekündigt und möchte seine Produkte zukünftig als Software und als Service anbieten (siehe auch http://msdn.microsoft.com/en-us/architecture/aa699384.aspx). Diese Strategie wird nun auch für die Entwickler-Gemeinde zugänglich.

Tim Fischer zeigt Ihnen welche neuen APIs die Developer Plattform bietet, damit Anwendern in Zukunft über Browser, Smart-Client, Online wie Offline und auf mehreren Geräten simultan arbeiten können. Gelichzeitig haben Unternehmen die Wahl zwischen dem Betrieb der Anwendungen lokal oder im Netz. Dabei steht die Wahlfreiheit für den Kunden im Mittelpunkt!

Tim Fischer zeigt Ihnen live wie sie erste Schritte in Richtung Software+Services gehen können, in dem Sie Ihre bestehende Visual FoxPro Anwendung um neuen Funktionen und Features erweitern. Lassen Sie sich live vorführen, wie Sie z.B. auf Ihre im SQL-Server gespeicherten Daten mit dem Entity-Framework zugreifen und Weboberflächen und Silverlight-Anwendungen ohne viel Programmieraufwand bereitstellen können.

## **LATE Late Night Sessions (für Mehrtagesteilnehmer, keine Session-Notes)(1)**

#### **D-CHAR International mit Hilfe von Fontcharsets Rainer Becker**

FontCharSets sind ein selten genutztes und unterschätztes Feature von Visual FoxPro zur Anzeige von internationalen Daten. Es muß nicht immer gleich ein DBCS- oder Unicode-ActiveX-Control sein, um z.B. Russisch in Visual FoxPro verwalten und anzeigen zu können und auch die Codepages für Tabellen können ignoriert werden, wenn man sich in einer Ländertabelle das Fontcharset merkt. Leider sind Fontcharsets und vor allen Dingen das RightToLeft-Property nicht durchgängig implementiert und es gilt, die eine oder andere Hürde zu umschiffen. Dieser Vortrag zeigt, wie man das in seine Anwendung mit ein paar kleinen Tricks leicht einbauen kann. Dies gilt allerdings nicht für Chinesisch, Japanisch oder Koreanisch!

#### **V-VFX3 Fallstudien mit Visual Extend Venelina & Uwe**

Die Erstellung von Datenbankanwendungen mit Visual Extend ist kein Kunststück. Was VFX Entwickler ales aus VFX herausholen wird in dieser Late Night Session an eindrucksvollen Beispielen gezeigt.

Lokalisierung mit unterschiedlichen Features je Sprache, komplexe OLE Ansteuerung von Word und Excel, grafische Statistiken – so vielfältig wie die Einsatzmöglichkeiten von VFX sind, sind auch die Beispiele, die in dieser Session gezeigt werden. Es werden Ideen gegeben und auch Lösungen gezeigt, die die Leistungsfähigkeit von VFX Anwendungen zeigen. Anschließend geben Venelina & Uwe einen Ausblick auf die Zukunft für VFX Entwickler.

#### **V-XBAS Der Fuchs und der Bär Steffen F. Pirsig**

Anhand einer Einführung in Xbase++ werden die Unterschiede und Gemeinsamkeiten zwischen Xbase++ und Visual FoxPro erläutert. Teilnehmer lernen und erkennen, daß Visual-FoxPro als Sprache bei weitem nicht am Ende ist. Schließlich kann Xbase++ nicht nur xBase Kommandos und Funktionen, sondern beherscht ebenso modernste Konzepte, wie SYNC Methoden, seit mehr als 10 Jahren! Nehmen Sie sich einfach mal die Zeit und werfen einen Blick in Nachbar's Garten!

# **Rednerbeschreibungen**

# *Rainer Becker*

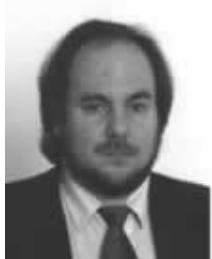

Rainer Becker ist Gesellschafter-Geschäftsführer der Wizards & Builders Methodische Softwareentwicklung GmbH, einem Microsoft Solution Provider. Sein aufwändigstes Hobby ist aber seit 1993 die Leitung der deutschsprachigen FoxPro User Group (http://www.dFPUG.de) sowie seit 1994 die jährliche Organisation der Visual FoxPro- und SQL-Server-Entwicklerkonferenz in Frankfurt/Main (http://devcon.dfpug.de). Er ist MCP und MVP für VFP und gelegentlich als Redner (früher DevDays und CeBIT) sowie regelmässig als Redakteur und Autor für die dFPUG-Loseblattsammlung FoxX Professional tätig.

Weitere von ihm betreute Angebote rund um Visual FoxPro sind ein umfangreiches SharePoint-Portal (http://portal.dfpug.de/dfpug), ein regelmässiger eNewsletter

(http://newsletter.dfpug.de), sowie ein RAD-Entwicklungsframework (http://www.visualextend.de). Außerdem stellt er eine umfangreiche Darstellung zum Produkt Visual FoxPro

(http://www.visualfoxpro.de) bereit und bietet Buchtitel (auch eigene deutsche Titel) und Zeitschriften rund um FoxPro an.

Er hat seit 1985 umfangreiche Erfahrungen im Bereich Banken, Versicherungen, Verlage sowie Rechnungswesen, Schulungen gesammelt. Seine Tätigkeitsschwerpunkte liegen im Projektmanagement, Coaching und Gutachten, Konzepterstellung. Derzeit bemüht er sich um die IHK-Bestellung als öffentlich bestellter Sachverständiger für Informationswesen. Sie erreichen ihn über

http://www.dfpug.de oder http://www.wizards-builders.com.

Sessions: D-KEY, D-CHAR

# *Bo Durban*

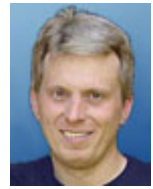

Bo Durban is the founder and primary consultant of Moxie Data, Inc. He has been a software developer for over 20 years with an emphasis on reporting and Web development. He is the author of several reporting utilities including Moxie Report Objects for Visual FoxPro.

Bo is the project manager for the GDIPlusX project and the VFP9 Reporting APPs, located on VFPX, a community effort to create open source add-ons for Visual FoxPro

9.0. He has spoken at Software Developer conferences around the United States as well as User Group meetings. Bo also has written technical articles for software development publications such as CoDe and FoxTalk.

Sessions: E-GDI, E-LCK, E-CUST, E-REPO, V-MOXI

# *Joachim Dürr*

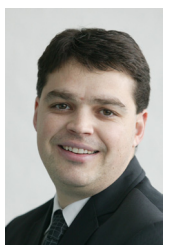

Joachim Dürr ist System Consultant bei Sybase iAnywhere und dort verantwortlich für Consulting und Trainings für den Advantage Database Server (ADS) für die gesamte EMEA Region. Bevor er dem iAnywhere Presales Team beigetreten ist, baute er das europäische ADS Support Team auf und leitete es mehrere Jahre. Joachim ist Sprecher auf internationalen Konferenzen, Autor mehrerer Artikel in Entwicklermagazinen und Co-Autor des Buches 'Datenbanken mit Delphi'. Session: D-ADS

# *Tim Fischer*

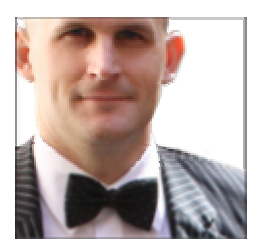

Dipl.-Inf. Tim Fischer ist .NET Marketing Manager bei der Microsoft Deutschland GmbH. Er hat langjährige Erfahrung in der Software-Entwicklung auf der Microsoft Plattform insbesondere mit COM-Technologien und .NET. Zuvor hat er an der Entwicklung von Visual Studio 2008 als Program Manager gearbeitet und einige Jahre bei einem deutschen Software-Hersteller für Entwicklungswerkzeuge Erfahrungen gesammelt. Session: D-KEY2

# *Sebastian Flucke*

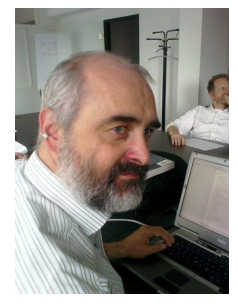

Sebastian Flucke ist als Senior Consultant und Leiter Anwendungsentwicklung bei der ASCI CONSULTING GmbH beschäftigt. Als Diplom-Wirtschaftsinformatiker entwickelt er seit 1986 datenbankbasierte betriebswirtschaftliche Anwendungen - insbesondere auf dem Gebiet "Management-Informationssysteme". Nach diversen Erfahrungen unter FoxPro 2.x für Windows begann 1995 die intensive Arbeit mit Visual FoxPro. Besondere Schwerpunkte sind die Entwicklung von Strategien zur objektorientierten Programmierung sowie die Migration von Applikationen nach VFP. Zu diesen Themen wurden von ihm diverse Workshops durchgeführt sowie Artikel in

Fachzeitschriften veröffentlicht. In den letzten Jahren kamen als zweite Schiene die Business-Intelligence-Tools von Microsoft auf Basis MS-SQL-Server hinzu, die im Rahmen von Datawarehouse-Projekten eingesetzt werden. Sebastian Flucke ist Microsoft Certified Professional (VFP, SQL-Server), organisiert das Berliner dFPUG-Regionaltreffen und tritt seit 1994 als Redner auf der Europäischen FoxPro-Entwicklerkonferenz auf. Der Autor ist bei der ASCI CONSULTING GmbH Berlin zu erreichen (Mail: SFlucke@asci-consulting.com).

Sessions: D-PUMP, D-REPO, D-CUBE

## *Tamar E. Granor*

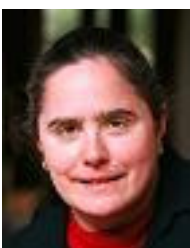

Tamar E. Granor, Ph.D., is the owner of Tomorrow's Solutions, LLC. She has developed and enhanced numerous Visual FoxPro applications for businesses and other organizations. She currently focuses on working with other developers through consulting and subcontracting. Tamar served as Editor of FoxPro Advisor magazine from 1994 to 2000 and was Technical Editor from 2000 to 2008. She served as coauthor of the popular Advisor Answers column from 1993 to 2008. She has also written for FoxTalk, Code, and FoxRockX.

Tamar is author or co-author of nine books including the award winning *Hacker's Guide to Visual FoxPro* and *Microsoft Office Automation with Visual FoxPro*. Her most recent books are *Taming Visual FoxPro's SQL* and *What's New in Nine: Visual FoxPro's Latest Hits*. Her books are available from Hentzenwerke Publishing (www.hentzenwerke.com). Her next collaboration, *Making Sense of Sedna and SP2*, will be published in 2008.

Tamar is a Microsoft Certified Professional and a Microsoft Support Most Valuable Professional. She received the Visual FoxPro Community Lifetime Achievement Award in 2007. Tamar speaks frequently about Visual FoxPro at conferences and user groups in North America and Europe, including every FoxPro DevCon since 1993.

You can reach her at  $\frac{\tan(\alpha) - \tan(\alpha)}{\tan(\alpha)}$  or through www.tomorrowssolutionsllc.com. Sessions: E-SQL, E-NWAY, E-TOOL

## *Uwe Habermann*

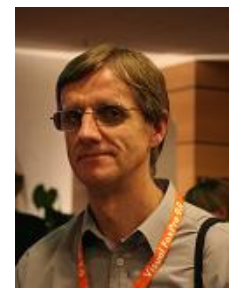

Uwe ist freiberuflich für die deutschsprachige FoxPro User Group (dFPUG) sowie für einige Software- und Systemhäuser tätig. Er ist der Produktmanager des bekannten Rapid Application Development Frameworks Visual Extend. Zusammen mit Venelina hat er die Bücher über Visual Extend 8.0, 9.0, and 10.0 geschrieben. Uwe ist Microsoft Certified Professional für VFP. Er hat Vorträge auf zahlreichen Regionaltreffen seit 1996 gehalten. Uwe ist Redner auf den VFP Entwicklerkonferenzen in Frankfurt seit 2000 und Prag 2004 bis 2007 sowie auf Entwicklerveranstaltungen in Bukarest, Bunnik und Paris. Er hält regelmäßig Workshops und eintägige Entwicklertreffen sowie Individualschulungen. Uwe

arbeitet zusammen mit Venelina Jordanova in der Firma V&U Ltd in Varna, Bulgarien. Durch langjährige Erfahrung ist V&U (www.VandU.eu) spezialisiert auf die Durchführung von FoxPro Projekten. Uwe@VandU.eu Sessions: D-GUI, V-VFX1, V-VFX2, V-VFX3

# *Doug Hennig*

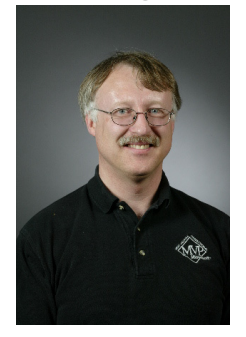

Doug Hennig is a partner with Stonefield Systems Group Inc. and Stonefield Software Inc. He is the author of the award-winning Stonefield Database Toolkit (SDT), the award-winning Stonefield Query, and the MemberData Editor, Anchor Editor, and CursorAdapter and DataEnvironment builders that come with Microsoft Visual FoxPro, and the My namespace and updated Upsizing Wizard in Sedna. Doug is co-author of the "What's New in Visual FoxPro" series (the latest being "What's New in Nine") and "The Hacker's Guide to Visual FoxPro 7.0." He was the technical editor of "The Hacker's Guide to Visual FoxPro 6.0" and "The Fundamentals." All of these books are from Hentzenwerke Publishing (http://www.hentzenwerke.com). Doug wrote over 100 articles in 10 years for

FoxTalk and has written numerous articles in FoxPro Advisor and Advisor Guide. Doug currently writes for FoxRockX (www.foxrockx.com). He has spoken at every Microsoft FoxPro Developers Conference (DevCon) since 1997 and at user groups and developer conferences all over the world. He is one of the administrators for the VFPX VFP community extensions Web site (http://www.codeplex.com/VFPX). He has been a Microsoft Most Valuable Professional (MVP) since 1996. Doug was awarded the 2006 FoxPro Community Lifetime Achievement Award (http://fox.wikis.com/wc.dll?Wiki~FoxProCommunityLifetimeAchievementAward~VFP). Web: www.stonefield.com and www.stonefieldquery.com, Email: dhennig@stonefield.com, Blog: http://doughennig.blogspot.com Sessions: E-ADS, E-GUI, E-XML, V-STON

## *Kirsten Hinrichs*

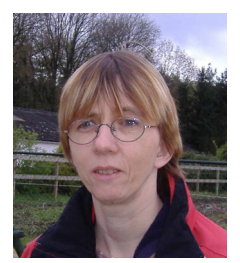

Kirsten Hinrichs gründete 1993 gemeinsam mit Ihrem Mann die h+f Datentechnik. Hier entwickelte sie maßgeblich an dem branchenübergreifenden Warenwirtschaftssystem ViWa2000 mit, das heute deutschlandweit im Einsatz ist. Sie programmiert seit 1991, zunächst in COBOL, seit 1995 in FoxPro, sie ist MCP für VFP und seit 1996 regelmäßiger Besucher der Entwicklerkonferenz. Sie ist stets in verschiedenen Großprojekten in der Systemanalyse und Programmierung tätig.

Session: D-SCUL

## *Venelina Jordanova*

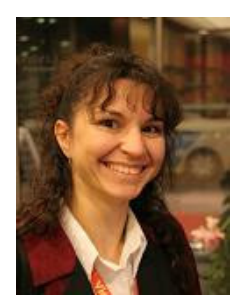

Venelina has been a FoxPro developer since FoxPro for DOS version 2.0. She is specialized in database development and designing application architecture. She is a Microsoft Certified Professional for SQL Server, and for Analyzing Requirements and Defining Solution Architectures. Venelina has been a regular speaker at the German VFP developer conference since 2003, and the VFP DevCon in Prague 2004 to 2007, and spoke at Developer Events in Bucharest, Bunnik, Paris, Varna, Burgas, and Sofia. She has written several technical articles for FoxTalk and FoxX Professional. Venelina is the lead developer of the well-known Rapid Application Development Framework Visual Extend. Venelina is working

together with Uwe Habermann in the company V&U Ltd, located in Varna, Bulgaria. Based on their long-year experience, V&U (www.VandU.eu) is focused to realize FoxPro projects. Venelina@VandU.eu Sessions: E-DATA, V-VFX1, V-VFX2, V-VFX3

# *Kevin McNeish*

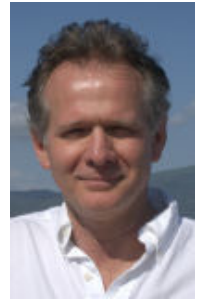

Kevin McNeish is President and Chief Software Architect of Oak Leaf Enterprises, Inc, and a Microsoft .NET MVP. He is a well-know INETA speaker and trainer throughout North America and Europe including VSLive!, DevTeach, and Advisor DevCon. He is co-author of the book "Professional UML with Visual Studio .NET", author of the book ".NET for Visual FoxPro Developers", authors articles for CoDe magazine and has been interviewed on the .NET Rocks! Internet Radio Show. He is the Chief Software Architect of the MM .NET Framework and spends about half his time on the road training and mentoring companies to build well-designed, highperformance .NET applications. He has also helped many developers transition to

the .NET development platform in his highly acclaimed .NET training classes and Kevin McNeish's Guide to .NET video series. e-mail: kevinm@oakleafsd.com, Web: www.oakleafsd.com. Phone: 434- 979-2417

Sessions: E-WPF, E-VS08, E-ENTI, E-SILV

### *Nathalie Mengel*

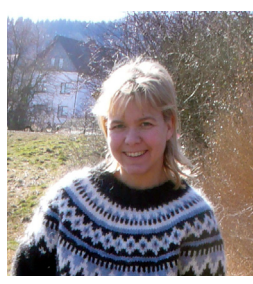

Nathalie Mengel ist seit 1989 Anwendungsentwicklerin. Im Rahmen ihrer Tätigkeiten im Großrechnerumfeld hat sie die Einbindung von relationalen Großrechnerdatenbanken in ein Client/Server-Umgebung realisiert. Bereits seit 1991 arbeitet sie in Projekten mit dem Einsatz von Objektorientierter Programmierung in unterschiedlichen Dialekten. Über Clipper kam Sie 1993 zu FoxPro für Windows und dann zu VFP. In den Jahren 1996 bis 2000 baute sie als geschäftsführende Gesellschafterin die INDISoftware GmbH auf. Sie ist Microsoft Certified Solution Developer, war mehrere Jahre als IT-Unternehmensarchitektin für einen Versicherungskonzern tätig und

entwickelt heute Enterprise Applikationen. Sessions: D-JBAS, D-JDAT, D-JGUI

## *Armin Neudert*

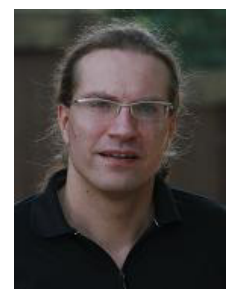

Armin Neudert ist Mitglied der Geschäftsleitung und Gesellschafter der TMN Systemberatung GmbH in Ilsfeld bei Stuttgart, welche neben der vollständigen Softwareprojektabwicklung von der Analyse bis zur Realisierung, Consulting, Coaching und Training für und mit Microsoft-Technologien (schwerpunktmäßig .NET, MS SQL Server und Visual FoxPro) anbietet. Der Fokus seiner technischen Arbeit liegt auf Consulting, Coaching und Realisierung im Bereich Microsoft SQL Server (Entwicklung und Administration) und auch Visual FoxPro, sowie Visual Studio Team System in Projekten verschiedenster Größenordnungen. Armin Neudert ist MCTS (Microsoft Certified Technology Specialist) für SQL Server,

sowie MCP für Visual FoxPro und wurde auf Grund seines langjährigen Engagements in der "Entwicklergemeinde" von Microsoft in das "Community Leader And Insider Program" (CLIP) aufgenommen. Seit über zwölf Jahren leitet er die Entwicklertreffen der dFPUG, sowie seit Anfang 2006 die Treffen des SQL PASS e.V. in Stuttgart. Er ist seit vielen Jahren erfolgreicher Redner auf der dFPUG-Entwicklerkonferenz zu den Themen SQL Server und Visual FoxPro, sowie auf den eigenen und anderen VFP, SQL-Server und .NET Usergroup Meetings. Weitere Informationen finden Sie unter http://www.xing.com/profile/armin\_neudert.

Sessions: D-SOL1, D-SOL2, D-SOL3, D-SOL4

## *Michael Niethammer*

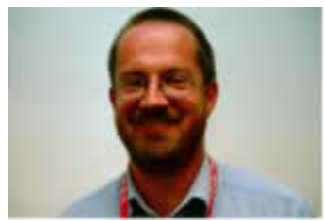

Michael Niethammer entwickelt seit 1986 kundenspezifische Anwendungen. Anfangs arbeitete er vorrangig im Großrechnerumfeld (VAX) dann in der mittleren Datentechnik und seit etwa 5 Jahren schwerpunktmäßig auf PC-Basis. Im Laufe seiner beruflichen Tätigkeit war er bereits in in der Versorgungswirtschaft, industriellen Preisauszeichnung, Versicherungsbranche und auch der Automobilindustrie im Rahmen von Großprojekten tätig. Seit 1992 setzt er hierfür vor allem FoxPro als Entwick-

lungsumgebung ein. Er ist Microsoft Certified Professional (MCP) für Visual Foxpro. Neben der reinen Entwicklung gibt er seit Jahren auch Schulungen für FoxPro - Entwickler. In den letzten Jahren war er an der Entwicklung von umfangreichen Kundenapplikationen beteiligt. Hierbei hat er auch Tools wie XCase, Visual UML und Rational - Rose in der Analyse schätzen gelernt. Seit Herbst 2002 beschäftigt er sich auch mit dem Visual Studio .Net und C#. Er ist außerdem geschäftsführender Gesellschafter der TMN Systemberatung GmbH in Ilsfeld bei Heilbronn. Weitere Hinweise zu den Projekten und Aufgabengebieten finden sich auf der Homepage von TMN unter www.tmnsystemberatung.de.

Sessions: D-LNQ1, D-LNQ2, D-WMSG

## *Steffen F. Pirsig*

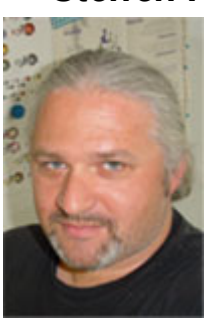

Steffen F. Pirsig ist seit Oktober 1994, dem Beginn der Design- und Implementierungsarbeiten an Xbase++, technischer Leiter des Projekts. Er ist Mitbegründer von Alaska Software und Präsident der Alaska Software Inc. Zur Zeit arbeitet er mit der D2-Projektgruppe intensiv daran, die Fundamente für die begeisternden neuen Datenbanktechnologien zu legen, die das nächste große Release der Xbase++-Technologie ausmachen werden. Gleichzeitig arbeitet er mit den Mitgliedern des V2-Teams an den Kerntechnologien für das demnächst erscheinende Release von Visual Xbase++ 2.0.

Als regelmäßiger Sprecher auf diversen Entwicklerkonferenzen wie an Universitäten schafft es Steffen, seine Leidenschaft für Datenbank-Management-

Systeme, verteilte Systeme und, natürlich, Xbase++ mit seiner Liebe für tiefgehende Diskussionen zu verbinden, in denen er seine Ideen und Visionen einer interessierten Zuhörerschaft präsentieren kann. Steffen liebt gute Weine, wandern und Musik, die von Indie-Labels publiziert wird. Er mag es außerdem sehr gerne, ferngesteuerte Flugzeugmodelle zu fliegen, aber für diese Leidenschaft hat er während der vergangenen zwölf Monate keine Zeit gefunden. Session: V-XBAS

#### *Rick Schummer*

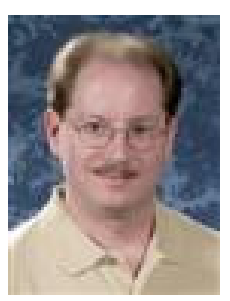

Rick Schummer is the president and lead geek at White Light Computing, Inc., which is headquartered in southeast Michigan, USA. He prides himself in guiding his customers' Information Technology investment toward success. He enjoys working with top-notch developers; has a passion for developing software using best practices, and for surpassing customer expectations, not just meeting them. After hours he writes developer tools that improve productivity and occasionally pens articles for FoxTalk, FoxPro Advisor, and several user group newsletters. Rick is a Microsoft Most Valuable Professional (VFP), and a Microsoft Certified Professional.

Rick is co-author of Visual FoxPro Best Practices for the Next Ten Years, What's New In Nine: Visual FoxPro's Latest Hits, Deploying Visual FoxPro Solutions, MegaFox: 1002 Things You Always Wanted to Know About Extending Visual FoxPro and the award winning 1001 Things You Always Wanted to Know About Visual FoxPro (KiloFox), all from Hentzenwerke Publishing. He is founding member and Secretary of the Detroit Area Fox User Group (DAFUG) and is a regular presenter for user groups across North America, and at many conferences in North America and Europe. You can reach Rick at raschummer@whitelightcomputing.com, rick@rickschummer.com, and http://www.whitelightcomputing.com

Sessions: E- EXPL, E-CPA1, E-CPA2

# *Markus Winhard*

Markus Winhard begann seine Programmiererlaufbahn 1994. Seitdem programmierte er in allen Ver-

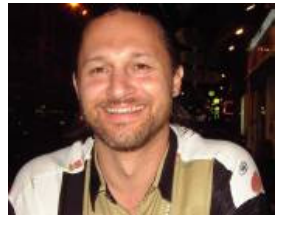

sionen von Visual FoxPro, FoxPro 2.x für DOS und Windows, und wenn FoxPro an seine Grenzen stößt auch mal in C. In neuerer Zeit kamen ASP.NET und C# dazu. Dabei sammelte er Erfahrung mit großen und kleinen Projekten in vielen verschiedenen Branchen. Darunter waren neben typischen LAN-Applikationen auch Client-Server Applikationen, Webprojekte, über mehrere Standorte verteilte Anwendungen und Außendienstanwendungen. Er ist seit 10 Jahren Redner auf der jährlichen deutschen FoxPro Ent-

wicklerkonferenz. Er sprach in dieser Zeit über viele verschiedene Bereiche der Entwicklung in Fox-Pro wie Datenmodellierung, Referentielle Integrität, Errorhandling, ActiveX, Eventbinding, GDIplus und Internet-Technologien bis hin zu Themen wie Fernwartung, Firewalls, Windows Terminal Server und Linux. In den letzten Jahren gilt sein Hauptinteresse der Integration von VFP und .NET in allen Variationen. Darüber hinaus spricht er jeden Monat über aktuelle Themen beim dFPUG-Regionaltreffens Nürnberg, das er auch leitet (http://nuernberg.dfpug.de). Im Februar 2007 gründete er die Ingolstädter .NET Usergroup INdotNET (http://indot.net). Seine freien Tools mwResize und AMRI-Builder finden in vielen FoxPro Projekten anderer Programmierer Verwendung. Derzeit arbeitet er als Angestellter für die Lauton Software GmbH in Nürnberg. Sie erreichen ihn unter mw@bingo-ev.de.

Sessions: D-BILD, D-HYBR, D-COMP

## *Christof Wollenhaupt*

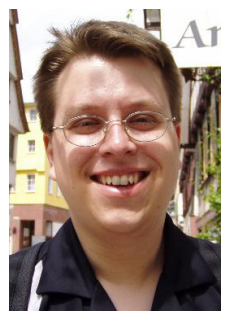

Christof Wollenhaupt hat sich auf Entwicklungen in FoxPro und die Beratung von Softwareentwicklern spezialisiert. Er ist Sprecher auf User Group Treffen und internationalen Konferenzen, sowie Autor von Artikeln im FoxPro Advisor und anderen Magazinen. Zusammen mit Tamar E. Granor und Pamela Thalacker ist er Autor der "Advisor Answers" Kolumne im FoxPro Advisor. Von Microsoft wurde er mehrfach zum Most Valuable Professional (MVP) nominiert und ist zudem ein Microsoft Certified Professional (MCP). Sie erreichen Christof Wollenhaupt unter Christof.Wollenhaupt@foxpert.com und auf http://www.foxpert.com. Sessions: D-EXCL, D-DOTN, D-PDA

## *Jürgen Wondzinski*

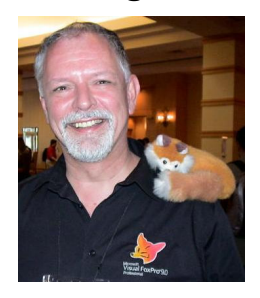

Jürgen Wondzinski, besser wohl bekannt unter "wOOdy", ist einer der bekanntesten Personen der FoxPro Szene im In- und Ausland. Seit 1983 mit der Programmierung beschäftigt, wechselte er 1988 von Basic zu FoxBase über, seit 1991 ist er mit FoxPro zugange. Man kennt ihn als Sprecher von allen deutschen FoxPro-Konferenzen genauso wie als "Zugpferd" aller Microsoft FoxPro Roadshows 94, 96 und 97 sowie der TechTalks 2001. Durch die Mitarbeit in allen Betatests hat er auch einen hervorragenden Kontakt zum FoxPro Entwicklerteam. Durchgehend seit 1996 bekommt er von Microsoft die jährliche Auszeichnung zum MVP (Most Valuable Professional) für die hervorragenden

Kenntnisse und Hilfsbereitschaft. Als Mitbegründer der ProLib Software GmbH und der ProLib Tools GmbH werden er und seine Kollegen oft für FoxPro-Programmierung und Coaching angefordert. Durch die Gründung der ProLib Ltd auf Mauritius steht auch eine kostengünstige Outsourcing-Alternative zur Verfügung. Des Weiteren ist er bei der IHK als Prüfer für Anwendungsentwickler tätig. Sie erreichen ihn unter woody@prolib.de. Sessions: D-REG, D-WIDG, D-LIST, D-VFP1, D-VFP2, D-VFP3, D-VFP4

# **Die Aussteller**

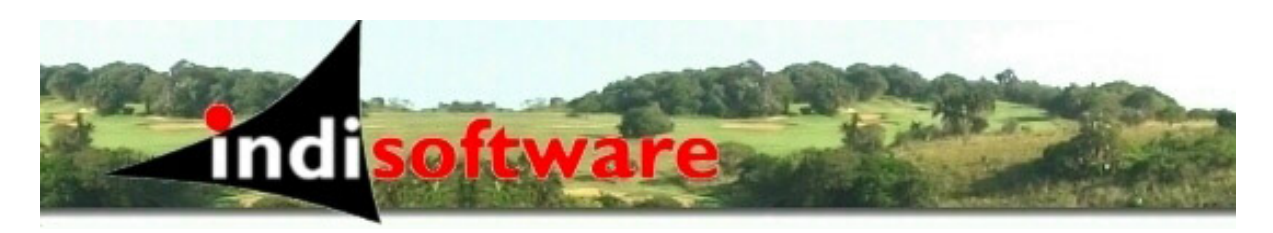

Die indisoftware GmbH wurde im September 1996 gegründet. Als Geschäftsführende Gesellschafter der indisoftware sind Herr Andreas Flohr und Herr Torsten Weggen tätig. Schwerpunkt unserer Tätigkeiten ist das Projektgeschäft, in dem wir Ihnen von der Systemanalyse, der Konzeption über die Realisierung bis hin zur Einführung und Schulung professionelle Dienstleistungen anbieten können. Zusätzlich wird durch Eigenentwicklungen eine interessante Produktpalette angeboten. Hauptprodukte sind unser Framework classmaxx für Visual FoxPro und der Auktionsbuddy, eines der erfolgreichsten Produkte für eBay-Powerseller in Deutschland. Testen Sie unser langjähriges Know-How!

#### **INDISoftware GmbH**

Lister Str. 10 30163 Hannover Tel.: +49 511 909500 Fax: +49 511 9095031 info@indisoftware.de www.indisoftware.de

VISUAL EXTEND 11: Das ECHTE Rapid Application Development Tool für "Fat-Client"- Anwendungen mit Visual FoxPro 9.0

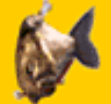

# **Visual Extend 11.0** Wir setzen auf Visual FoxPro

- Office-kompatible Anwendungen!
- Umfangreiche Builder inklusive Quellcode!
- Umfangreicher VFX-Applikations-Wizard!
- Jede Menge Features in der Anwendung!

 Fügt sich optimal in die VFP-Umgebung! Builder erledigen die Arbeit für Sie! Werden auch Sie zum VFP-Profi!

SP2!

Windows Vista Unterstützung!

# Frankfurter Str. 21b Fax: 0049-(0)6173-950904 vfx@dfpug.de 61476 Kronberg i.Ts

**dFPUG c/o ISYS GmbH** Tel.: 0049-(0)6173-950903 www.visualextend.de

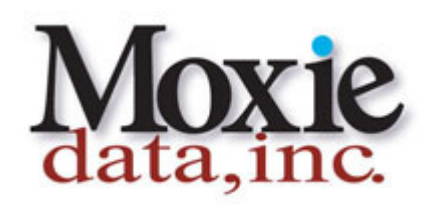

Moxie Report Objects, from Moxie Data, Inc. is an advanced set of add-on controls to enhance your VFP 9.0 reports. With Moxie Report Objects you can easily incorporate HTML or RTF formatted text fields, most ActiveX controls, as well as many other cool features into your VFP reports. It is very easy to integrate and works well with large or small projects.

Download our, full functioning, demo version today and see how easy it is to add MOXIE to your reports! http://www.moxiedata.com

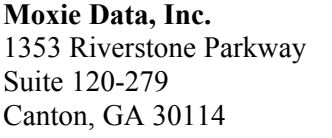

Telephone: 404.921.3532 E-mail: sales@moxiedata.com FAX:  $404.921.3532$  http://www.moxiedata.com

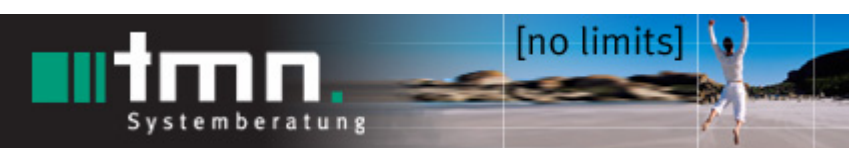

Die TMN Systemberatung GmbH ist seit vielen Jahren erfolgreich in der FoxPro-Welt zu Hause und bietet

Dienstleistungen wie Consulting, Coaching, Projektabwicklung, Entwickler-Trainings und vieles mehr rund um das Produkt für Projekte mit kleinem, mittlerem und großem Umfang an.

Weitere Schwerpunkte des Unternehmens sind das Microsoft .NET-Framework, sowie Microsoft SQL Server. Hierfür werden die gleichen Dienstleistungen in der gewohnten Qualität angeboten. Die TMN ist außerdem deutscher Kooperations- und Vertriebspartner der Oak Leaf Ent. (Charlottesville, USA) für das Mere Mortals Framework für Visual FoxPro und .NET. Nach dem Einstieg von Armin Neudert in das Unternehmen wurden im Juli 2004 die Softwarelösungen der ANSTA Software GmbH (Herr Neudert war hier Miteigentümer) für die Anästhesie und Intensivmedizin übernommen. Somit betreut die TMN Systemberatung GmbH nun deutschlandweit über 35 Kunden in diesem Bereich und verfügt über entsprechendes Wissen auch für weitere erfolgreiche Softwareprojekte in der Medizin. Die TMN ist Microsoft Certified Partner und hat im Rahmen der Zertifizierung die Kompetenz ISV/Software Solutions erworben. Geleitet wird das Unternehmen von den in der FoxPro-Szene bekannten Konferenzrednern Michael Niethammer und Armin Neudert. Um die Qualität des Entwicklerteams zu unterstreichen, haben alle Mitarbeiter im Entwicklungsbereich mindestens eine Microsoft Certified Professional Prüfung mit Erfolg abgelegt.

Wir freuen uns auf einen persönlichen Kontakt mit Ihnen auf der diesjährigen Konferenz! Sprechen Sie uns einfach unverbindlich für weitere Informationen an.

D 74360 Ilsfeld

**TMN Systemberatung GmbH** +49 (7062) 9565-20 info@tmn-systemberatung.de Schwabstr. 7 +49 (7062) 9565-19 http://www.tmn-systemberatung.de

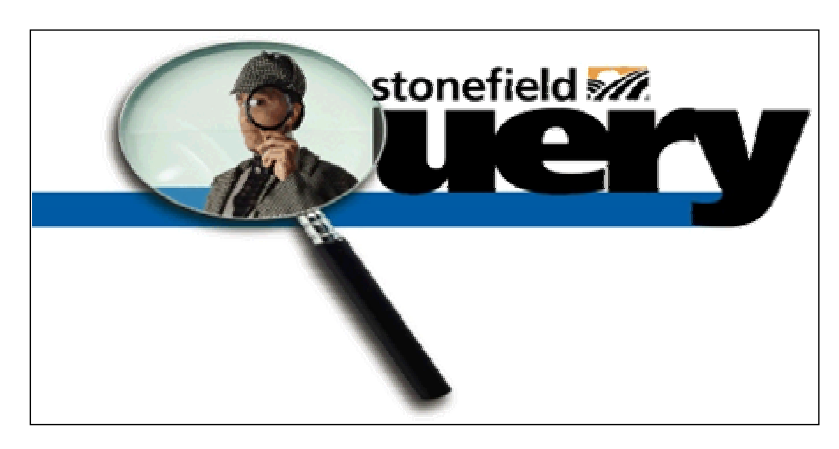

Stonefield Query is a powerful, award-winning query builder and report writer from Stonefield Software Inc. With its userfriendly design, Stonefield Query makes report writing a snap for even the most inexperienced user. Elegant and persuasive reports are easy to create with a simple point and click that converts your data into easy-toread reports. Stonefield Query Developer's

Edition allows you to create a version of Stonefield Query for any database. Simply use the Configuration Utility that comes with Stonefield Query to create the data dictionary, configuration, and script files for your database, whether it's SQL Server, Oracle, Access, DB2, MySQL, Visual FoxPro, dBase, or any other database. Then deploy it to your users and let them start creating the ad-hoc reports they need in just five easy steps.

**Stonefield Software Inc.**  2323 Broad Street Regina, Saskatchewan Canada S4P 1Y9

Telefon: +306-586-3341 www.stonefield.com

www.stonefieldquery.com sales@stonefieldquery.com

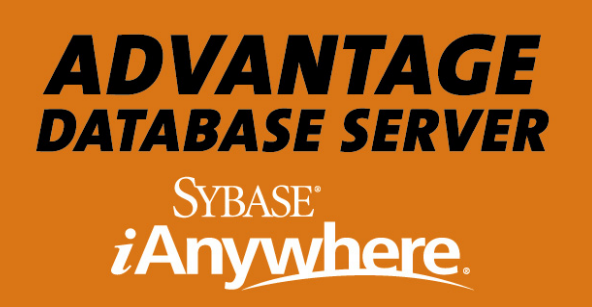

#### **Advantage Database Server von Sybase iAnwhere**

Sybase iAnywhere bietet hoch-performante Datenbank-Technologien für den Einsatz in Client/Server-, Desktop- und Internet-Umgebungen in klein- und mittleren Unternehmen (KMUs) und im Enterprise Umfeld an. Der Advantage Database Server (ADS) ermöglicht FoxPro Entwicklern die Modernisierung von gewachsenen Applikationen durch einfache Migration auf Client/Server. Dabei ist kein Import der bestehenden Tabellen notwendig, vielmehr kann auch im C/S Betrieb weiterhin direkt auf die DBF-Tabellen zugegriffen werden. ADS ist hoch-performant, kostengünstig, da es keinerlei Administrations- oder Wartungsaufwand verursacht, und gibt dem Anwendungsentwickler mit seiner Multi-Plattform Unterstützung (Windows, Linux, Novell) und Funktionalitäten wie Stored Procedures, Triggers, Replikation, usw. jede Flexibilität, die ein mächtiges RDBMS mit sich bringt. Advantage bietet neben nativer DBF Unterstützung weitere einzigartige Features wie DBF-Tabellen größer als 4GB, schnelle Volltextsuche, Data Hiding(Schutz der DBF Tabellen vor unberechtigtem Zugriff über das Dateisystem), Verschlüsselung der Daten sowie Transaktions-Verarbeitung und vieles mehr. Ohne Quellcodeänderung kann die gleiche Applikation in unterschiedlichen Umgebungen eingesetzt werden (bspw. Desktop – mit dem kostenlosen Local Server, Client/Server, Internet). Zusätzlich bietet ADS nicht nur den mengenbasierten (SQL), sondern auch - so wie es der Visual Fox-Pro-Entwickler gewohnt ist - navigierenden (ISAM) Tabellenzugriff (skip, go top, go bottom, etc.).

D-71083 Herrenberg

**Sybase iAnywhere** Tel.:+49-(0) 7032 / 798-200 ADS-Team@Sybase.com

Schwarzwaldstrasse 99 Fax:+49-(0) 7032 / 798-500 http://www. AdvantageDatabase.de

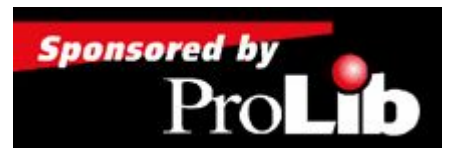

Die Prolib Tools GmbH ist seit dem Zusammenschluss von Prolib Software GmbH und der Kheops GmbH im Mai 2002 ein eigenständiges Unternehmen mit Sitz in Kaiserslautern. Unser Schwerpunkt ist der Vertrieb von Tools und AddOn´s, insbesondere für FoxPro, aber auch Entwickler anderer

Programmiersprachen wie .NET, C++, SQL Server, Java werden interessante Tools bei uns finden. Darüberhinaus führen wir auch Software für UML, Datenbankmodellierung, Installation, Hilfe & Dokumentation, BackUp und vieles mehr...

Wenn Sie einmal nicht weiter wissen leisten wir gerne Support durch unser Entwicklerteam aus Prolib Software GmbH und Kheops GmbH. Aber auch zu allgemeinen Fragen der Softwareentwicklung können Sie gerne mit uns Kontakt aufnehmen. Wir haben immer ein offenes Ohr für Sie!

D-67655 Kaiserslautern

**Prolib Tools GmbH** Tel.: +49 (631)36125-29 Sales@ProLib.de Glockenstr. 4 Fax: +49 (631)36125–25 http://www.foxshop.de

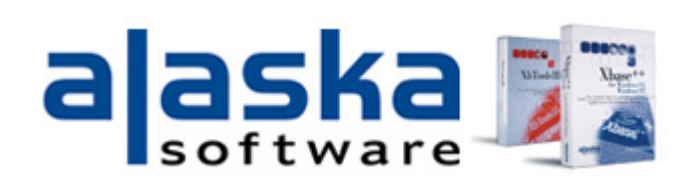

**Über Alaska Software:** gegründet 1997 mit Sitz in Grand Junction, Colorado und New York City, sowie Eschborn bei Frankfurt konzentriert sich dezidiert auf die Weiterentwicklung von Xbase++ als

Technologieplattform. Xbase++ ist eine 100% Clipper kompatible xBase Sprache, die um Sprachmerkmale wie beispielsweise Objekt-Orientierung und Datenpersistenz erweitert wurde. Mit der intelligenten Multithreading Technologie von Xbase++ hat Alaska Software Pionierarbeit beim praktischen Einsatz von Multithreading in Line-Of-Business bzw. geschäftskritischen Anwendungen geleistet. Zentrale Unternehmensphilosophie ist es Innovation und technologischen Fortschritt mit Investitionsschutz und größtmöglicher Kontinuität zu vereinen. Mehr als eine Million Endanwender sowie zig-tausende ehemaliger Clipper- aber auch dBase- und Foxpro-Entwickler vertrauen bereits seit Jahren auf Xbase++ als Grundlage Ihres Erfolges.

**Über Xbase++:** Innovative Leistungsmerkmale wie Objekt-Orientierung inklusive Objekt-Versioning and Objekt-Persistenz, Native-Code-Compiler für verbesserte Performance, dynamisch ladbare Database-Engines, intelligentes und automatisches Multithreading werden durch Xbase++ in die bestehende xBase Sprache und Ihre Kommandos integriert.

Jeder der eine xBase Sprache beherrscht kann sofort mit Xbase++ umgehen und Schritt für Schritt neueste Merkmale und Konzepte lernen und in bestehende Projekte integrieren. Natürlich können Sie in Xbase++ Einzelplatz, Mehrplatz, Client/Server sowie Server Applikationen erstellen. Als Applikations-Typen unterstützt Xbase++: Stdin/Stdout, CGI, Windows Console (Textmodus), Windows GUI als auch Hybrid-Applikationen (Textmodus und GUI gemischt) und Services.

Unmittelbare Vorteile beim Umstieg auf Xbase++ sind die Aufhebung aller bisherigen Beschränkungen: Arrays können Millionen von Dimensionen und Milliarden von Elementen haben, ein String darf ruhig 750MB gross sein, Blobs mehrere Gigabyte, und die FPT Datei mehrer Terabyte, die Anzahl der geöffneten Tabellen und Indizes ist unbeschränkt. Die Verarbeitungsgeschwindigkeit ist in vielen Fällen um Faktoren schneller als mit einem Interpreter wie dBase/Foxpro oder Compiler wie Clipper.

Durch den Umstieg auf Xbase++ wird die teure Neu-Entwicklung vermieden. Erweiterungen der bestehenden Lösung können unter Zuhilfenahme modernster Technologien und Konzepte stattfinden. Ein schrittweises Refactoring der bestehenden Lösung oder das Erstellen einer neuen Applikation nach modernsten Maßstäben ist mit Xbase++ ebenso auf der Grundlage von bestehenden Wissen und Erfahrung möglich. Im Ergebniss bedeuted ein Umstieg von Clipper, dBase oder Foxpro auf Xbase++ den Erhalt und Ausbau Ihrer Produktivität, ein Umstieg auf andere Sprachfamilien führt grundsätzlich zu höheren Kosten.

65760 Eschborn-Niederhöchstadt

**Alaska Software Inc., Germany** Tel.: +49/6196/779 999-51 E-mail: sales@alaska-software.com Hauptstrasse 223 Fax: +49/6196/779 999-23 http://www.alaska-software.com

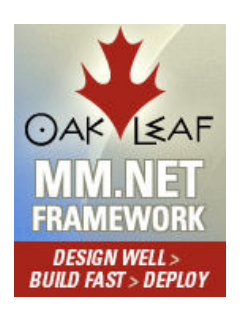

The MM .NET Framework continues our tradition of developer tools that make following best practices easy--and can cut 50% or more off your development time. It is a written in C# and designed to be used in your Web or Windows .NET application development efforts with C# or VB .NET. MM .NET teaches you best practices through its documentation, sample applications, and solid, object-oriented architecture. Your .NET applications immediately benefit from the solid foundation provided by MM .NET.

977 Seminole Trail #314 http://www.oakleafsd.com Charlottesville, VA 22901

**Oak Leaf Enterprises, Inc.** Telephone: 434-979-2417 Email: kevinm@oakleafsd.com

# **Anmeldung zur 15. Visual FoxPro Konferenz 2008 und/oder**

# **7. SQL-Server & .Net Konferenz 2008**

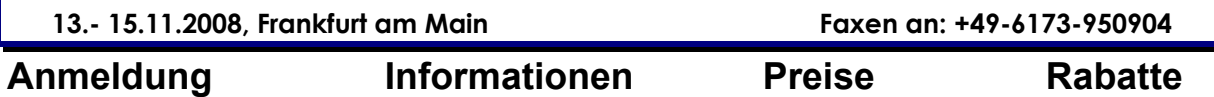

Anmeldeschluss ist der 03.11.08 (die Zahlung muss bis spätestens 10.11.2008 eingegangen sein). Zahlungseingang ist Eintrittsbedingung. Die Bearbeitungsgebühr bei Rücktritt beträgt bis zum 30.09.2008 15% und bis zum 03. November 50%, danach wird die volle Teilnahmegebühr berechnet.

#### **Anmeldung bis 03.11.2008 Zahlungseingang bis 10.11.2008**

Die 15. Visual FoxPro Konferenz

findet an 3 Tagen von Donnerstag, den 13.11.2008 bis Samstag, den 15.11.2008 statt.

Die 7. SQL-Server & .NET-Konferenz

findet an 3 Tagen von Donnerstag, den 13.11.2008 bis Samstag, den 15.11.2008 statt.

Neben den Vorträgen beinhaltet die Teilnahmegebühr die Begleit-CD (elektr. Konferenzordner), täglich ein Mittagsmenü und Kaffeepausen/Getränke. Für Mehrtagesteilnehmer beinhaltet sie zusätzlich Abendbuffet(s) sowie Late-Night-Sessions. Der gedruckte Konferenzordner ist nicht im Konferenzpreis enthalten und muss separat bestellt werden (siehe unten).

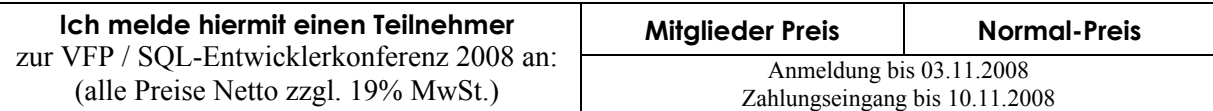

# **Grundpreis**

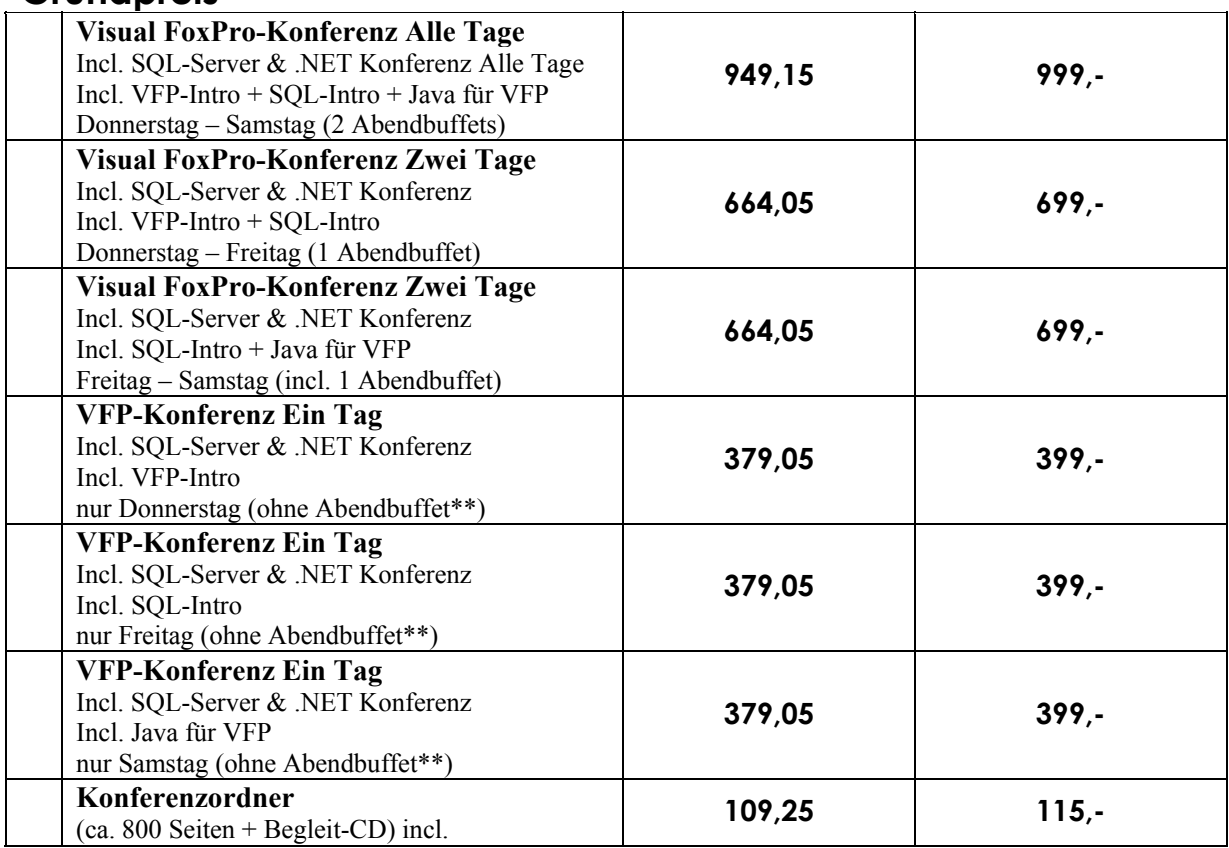

## **Anrechenbare Rabatte:**

Nachfolgende Rabatte können auf die obigen Grundpreise angerechnet werden. Die Rabattprozentzahlen für den Gesamtrabatt zuerst zusammenrechnen wie folgt:

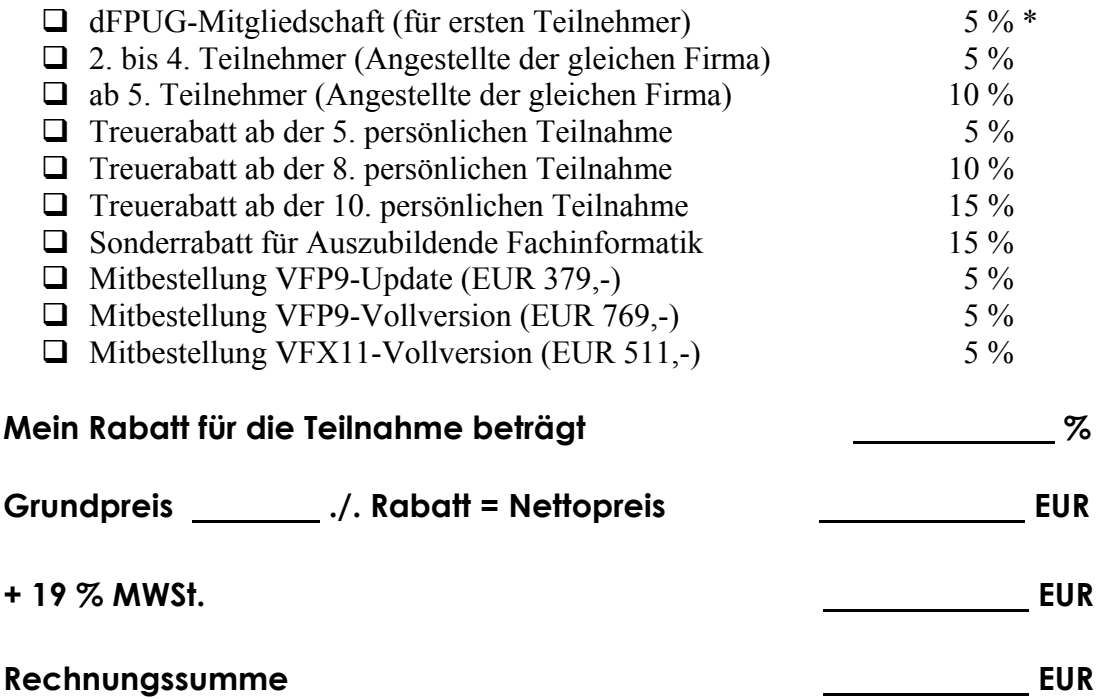

**Zahlbetrag** (Die mitbestellte Software stellen wir Ihnen separat in Rechnung)

#### **Hinweise:**

MWSt.: Eine Umsatzsteueridentnummer kann leider nicht berücksichtigt werden und auch Auslandsteilnehmer müssen die deutsche Umsatzsteuer entrichten.

\*) Um den Mitgliederpreis zu erhalten, müssen Sie "dFPUG-Mitgliedschaft" anklicken. \*\*) Das umfangreiche Abendbuffet incl. Getränke und Late Night Sessions kann für

1-Tagesteilnehmer separat für einen Aufpreis von EUR 99,- per eMail bestellt werden

#### **Obligatorische Track-Wahl:**

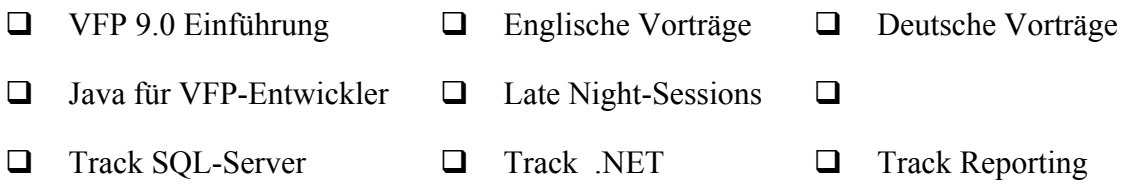

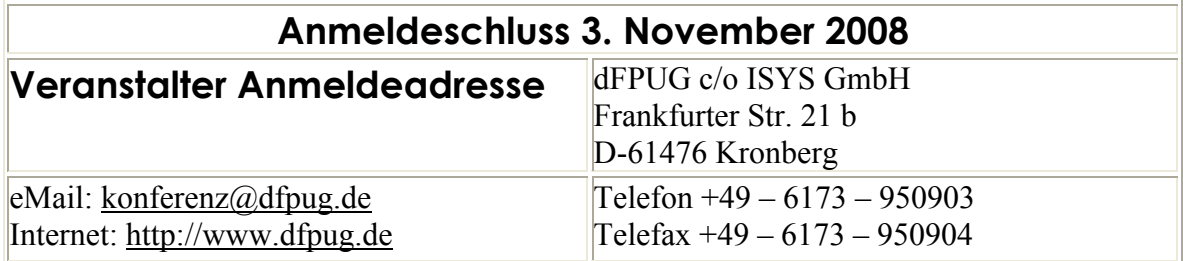

**Adresse** 

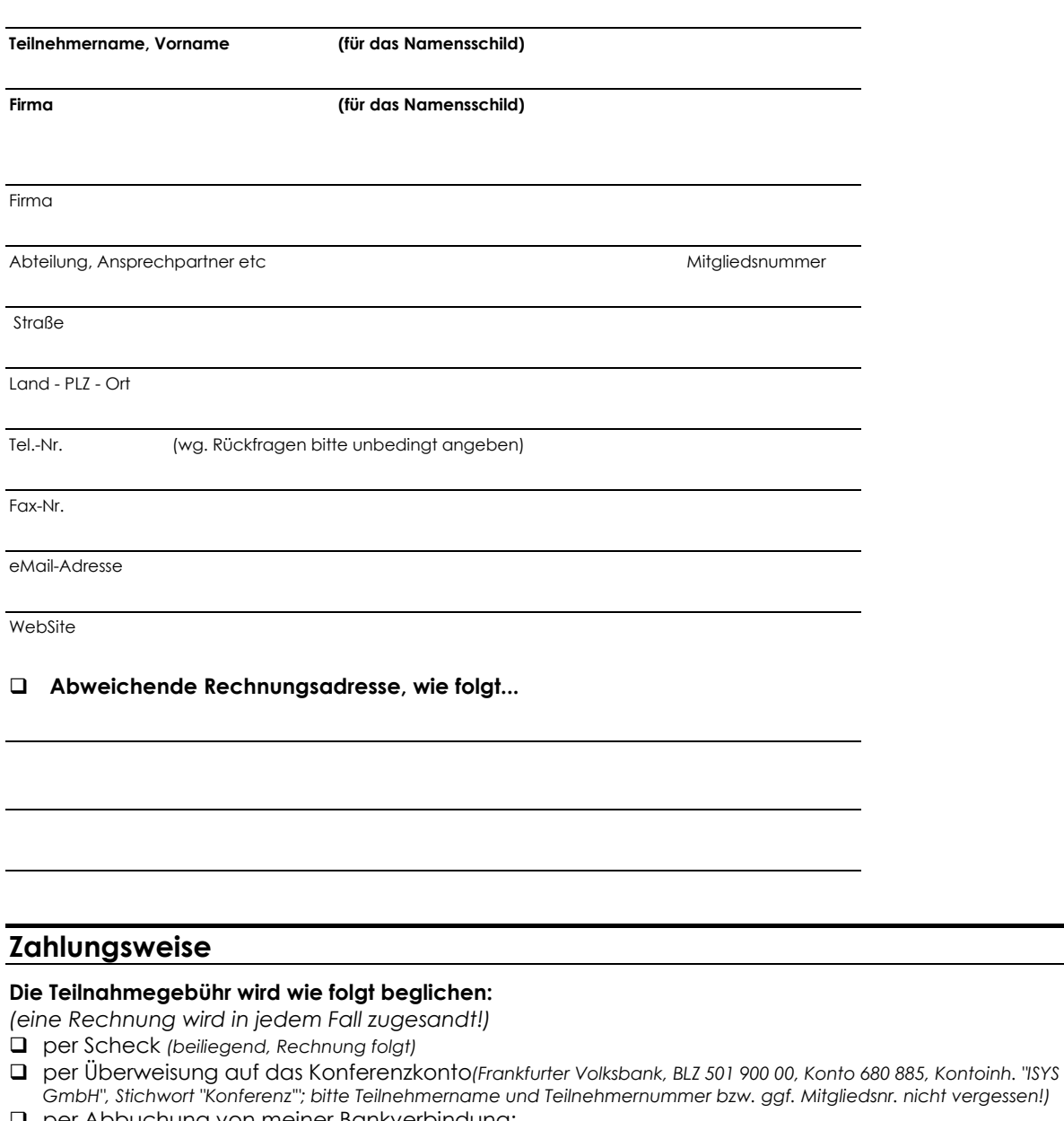

per Abbuchung von meiner Bankverbindung:

BLZ Bankname

Konto **Kontoinhaber** 

**Datum Unterschrift**

#### **Bitte je Teilnehmer ein Formular ausfüllen**

(mit Teilnehmername/Firma; diese Angaben werden für das Namensschild benötigt!) Preise für alle Teilnehmer zzgl. 19% MwSt. – Umsatzsteueridentnummern können nicht berücksichtigt werden! © dFPUG c/o ISYS GmbH • Frankfurter Str. 21 b • D-61476 Kronberg • Tel. +49-6173-950903 • Fax +49-6173-950904 eMail mailto:konferenz@dfpug.de • Website http://devcon.dfpug.de